# **Sentinel Documentation**

*Release 0.2.0-SNAPSHOT*

**Wibowo Arindrarto**

November 23, 2016

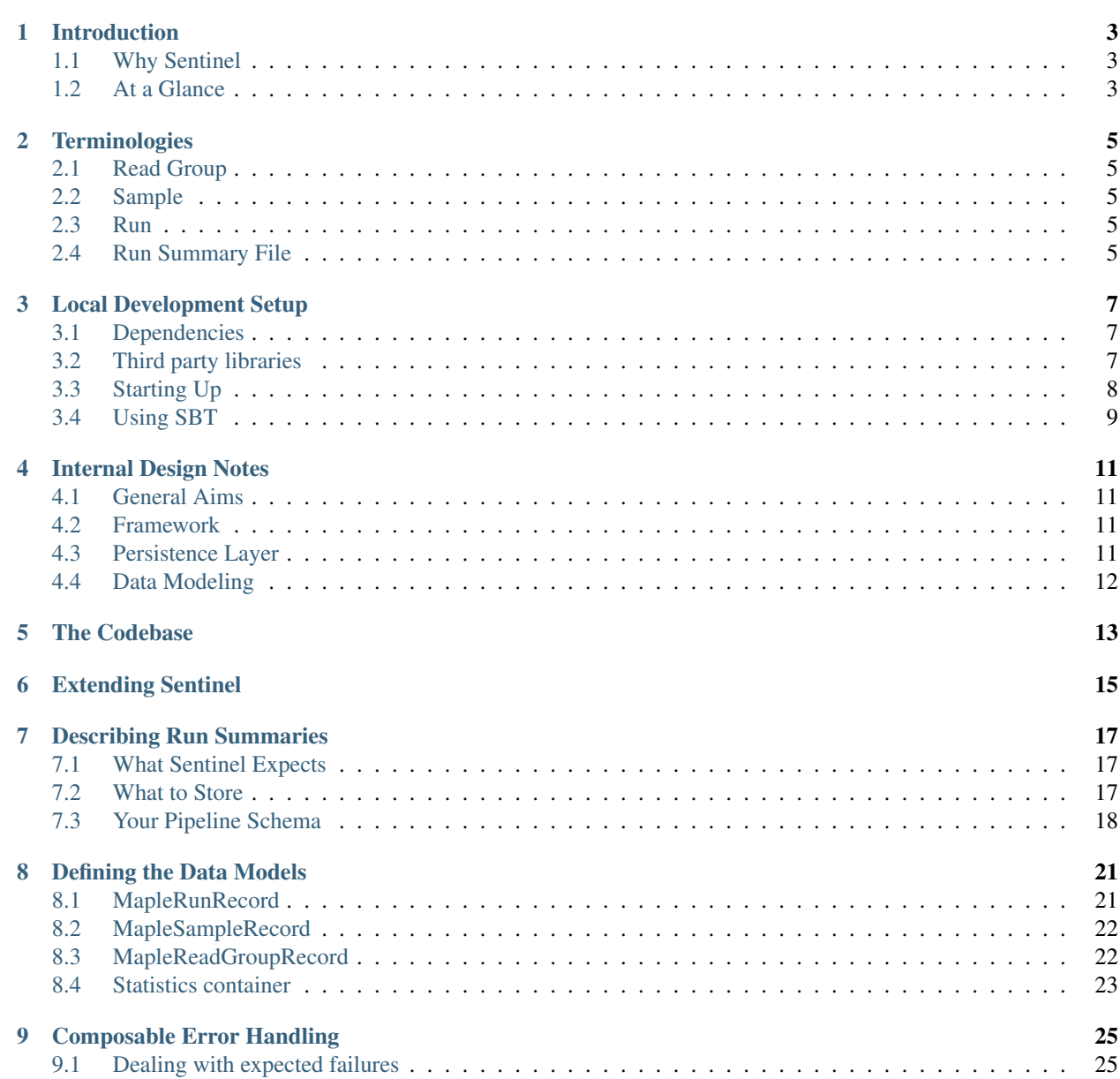

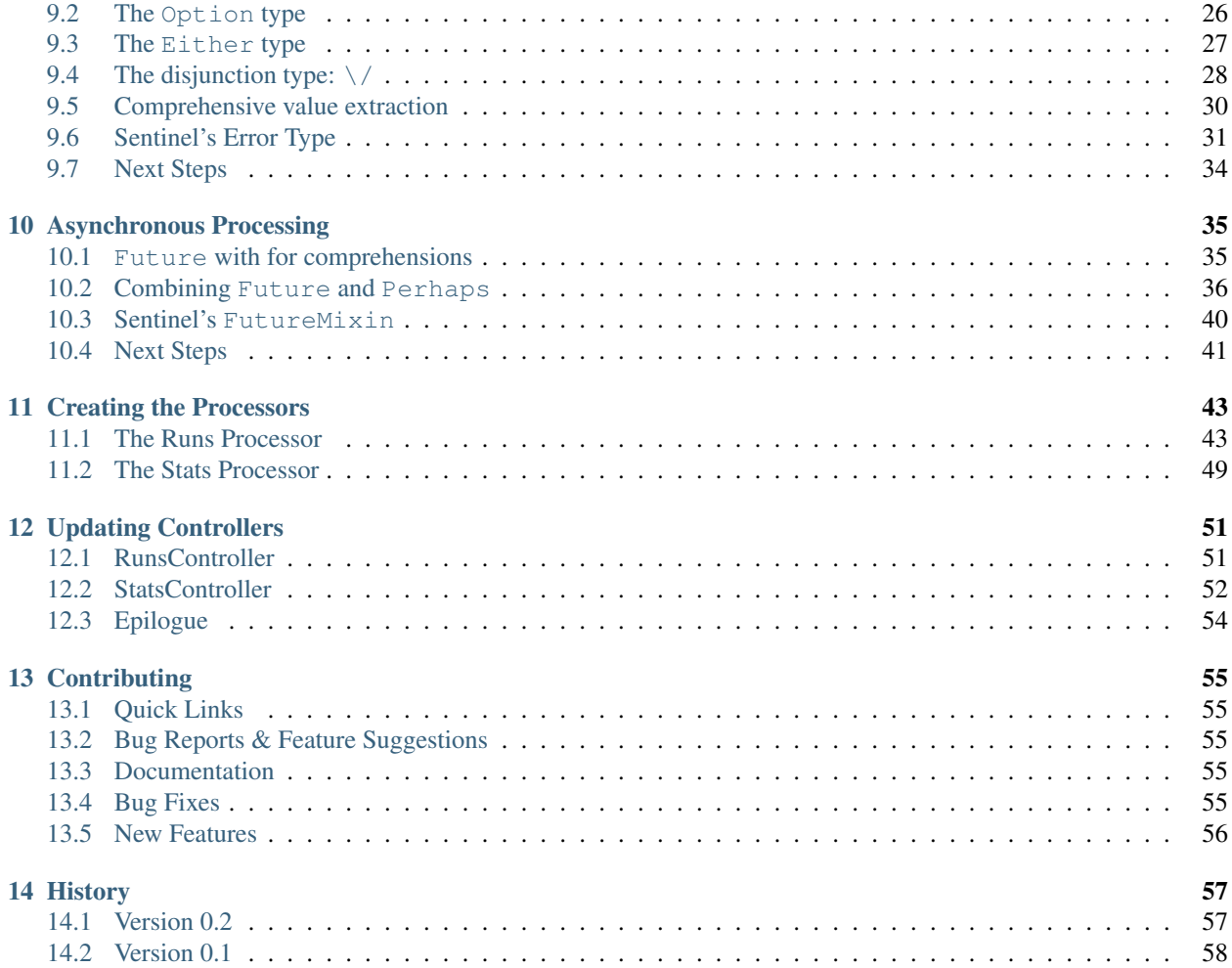

Sentinel is a JSON-based database for various next-generation sequencing metrics. It is meant for storing various metrics from various phases of an analysis pipeline run. For a given pipeline run, users upload a [JSON](https://en.wikipedia.org/wiki/JSON) file containing the metrics of that pipeline. The metrics can then be queried using one of the predefined HTTP endpoints.

Please use the navigation bar on the left to explore this site.

# **Introduction**

# <span id="page-6-1"></span><span id="page-6-0"></span>**1.1 Why Sentinel**

The modern sequencing analysis ecosystem is growing rapidly, both in volume and complexity. An enormous amount of data from various organisms is being generated daily by a plethora of machines. Depending on the research question, the data then must be passed through a specific data analysis pipeline, composed of various tools and (often) ad-hoc scripts. These pipelines usually depend on a number of different external data sources as well, such as genome assemblies and/or annotation files.

In order to properly answer the biological question at hand, a researcher must take into account all of these moving parts. However, grappling with such huge amount of data and variation is not a trivial task. Questions such as 'Is my sequencing run good enough?' or 'How does my sequencing run compare with others?' are often answered only using anecdotal evidence.

To address this issue, we developed Sentinel. Sentinel is a database designed to store various metrics of various sequencing analysis pipeline runs. It provides a systematic way of storing and querying these metrics, with various filter and selection capabilities. We believe that gathering sufficient data points is the first step to make informed decisions about a sequencing experiment.

# <span id="page-6-2"></span>**1.2 At a Glance**

Sentinel is implemented as a [MongoDB-based](https://www.mongodb.org/) database which is exposed through an HTTP [RESTful](https://en.wikipedia.org/wiki/Representational_state_transfer) interface. Users upload their sequencing metrics in a single [JSON](https://en.wikipedia.org/wiki/JSON) file (which we also call the summary file, since it contains summary of a pipeline run). The uploaded JSON is then parsed and stored in the database.

The structure of the JSON file is very loosely defined. In principle it can be of any form, though Sentinel does require that it conforms to a certain structure (see [Describing Run Summaries](#page-20-0) for the full requirements). Most important is that Sentinel knows how to parse and store the particular JSON file. This entails extending the core Sentinel methods with user-defined parsing code. Sentinel enforces the parsed objects through various interfaces, which in turn makes a wide range of data format compatible for querying.

All uploaded JSON files are only accessible to the uploader and site administrators. The data points contained in the JSON file however, are available to anybody with access to the HTTP endpoints. These data points are anonymized by default. Only after (optional) authentication, can a user see the names of the data points.

### **Terminologies**

<span id="page-8-0"></span>In the context of next-generation sequencing, the same words are often used to refer to multiple things. Here we list terms that are used repeatedly in the Sentinel documentation.

# <span id="page-8-1"></span>**2.1 Read Group**

A read group denotes a single execution / run of an NGS machine. It may consist of a single sequence file (in the case of single-end sequencing) or two sequence files (paired-end sequencing). Read groups are often used when a single sample needs to be sequenced more than once (e.g. because its sequencing depth is less than desired) or when one sample is sequenced in different lanes.

# <span id="page-8-2"></span>**2.2 Sample**

A sample denotes a single experimental unit being investigated. It may be RNA isolated from a single treatment, DNA isolated from a single individual, or something else, depending on the experiment. One sample may be sequenced multiple times (for example when the sequencing depth is inadequate). In this case, the sample would be composed of multiple read groups. It follows that a sample has at least one read group.

#### <span id="page-8-3"></span>**2.3 Run**

A run is a single data analysis pipeline execution. It may contain one or multiple samples, each possibly containing one or more libraries, depending on the data analysis pipeline.

# <span id="page-8-4"></span>**2.4 Run Summary File**

A run summary file is a JSON file that contains metrics of a run. This is the file uploaded to Sentinel. It is up to you/your pipeline to create this file. Our other project, the [Biopet pipeline framework,](https://github.com/biopet/biopet) is an example of pipelines that generate such JSON files.

### **Local Development Setup**

### <span id="page-10-1"></span><span id="page-10-0"></span>**3.1 Dependencies**

The minimum requirements for a local development environment are:

- [git](https://git-scm.com/) (version  $\geq 1.9$ )
- [Java](https://www.java.com/en/) (version  $\geq 1.8$ )
- [MongoDB](https://www.mongodb.org/) (version  $\ge$  3.2)

Note that for testing, Sentinel relies on an embedded MongoDB server which it downloads and runs automatically. If you are only interested in running tests or are confident enough not to use any development servers, you can skip MongoDB installation.

For building documentation, you will also need Python [Python](https://www.python.org/) (version 2.7.x), since we use the [Sphinx](http://sphinx-doc.org/) documentation generator. A complete list of python libraries is listed in the requirements-dev.txt file in the root of the project.

While the following packages are not strictly required, they can make your development much easier:

- [IntelliJ](https://www.jetbrains.com/idea/) IDE, with the [Scala plugin.](https://plugins.jetbrains.com/plugin/?id=1347)
- [httpie,](https://github.com/jkbrzt/httpie) a command-line HTTP client for issuing HTTP requests.

And finally, we should note that the current repository contains two packages: sentinel for all core methods and sentinel-lumc for code specific to our setup in the LUMC. In the future we will most likely separate sentinel-lumc out into its own repository.

# <span id="page-10-2"></span>**3.2 Third party libraries**

There are several heavily-used libraries that Sentinel depend on. It is a good idea to get familiar with them if you wish to extend Sentinel. These libraries are:

- [Json4s,](http://json4s.org/) for processing JSON uploads
- [Scalaz](https://github.com/scalaz/scalaz) particularly the disjunction type  $(\setminus)$ , to complement the standard library functions.
- *Casbah <https://mongodb.github.io/casbah/>\_*, for working the MongoDB backend

# <span id="page-11-0"></span>**3.3 Starting Up**

#### **3.3.1 Quick Links**

- Source code: <https://github.com/lumc/sentinel>
- Git: <https://github.com/lumc/sentinel.git>

#### **3.3.2 On the Command Line (without an IDE)**

1. Head over to the command line, clone the repository, and go into the directory:

```
$ git clone https://github.com/lumc/sentinel.git
$ cd sentinel
```
2. If you would like to be able to build documentation, install the python dependencies. We recommend that you use a [virtual environment](http://docs.python-guide.org/en/latest/dev/virtualenvs/) to avoid polluting the root package namespace:

\$ pip install -r requirements-dev.txt

- 3. If you would like to set up a local development server, make sure MongoDB is running locally on port 27017. You will also need to set up the Sentinel MongoDB users. Sentinel comes with a bash bootstrap script to help you do so. Thes script will set up two MongoDB users by default:
	- sentinel-owner (password: owner), as the owner of the database.
	- sentinel-api (password: api), which the Sentinel application uses to connect to the database.

The script also sets up a Sentinel user with the following details:

- User ID: dev
- Password: dev
- API key: dev

Remember that these are only meant for development purposes. It is strongly recommended to change these details when you deploy Sentinel.

The bootstrap script can be run as follows:

\$ ./scripts/bootstrap\_dev.sh

4. Start the SBT interpreter via the bundled script. The first setup will take some time, but subsequent ones will be faster:

\$ ./sbt

5. Run the full suite of tests to make sure you are set up correctly. Again, you will start downloading the dependencies if this is your first time:

> all test it:test

6. If all the tests pass, you are good to go! Otherwise, please let us know so we can take a look. All tests from the default development branch should always pass.

#### **3.3.3 With IntelliJ**

Being a Scala-based project, you can use an IDE to develop Sentinel instead of just command line editors. There are numerous IDEs to choose from, but one that we have found to work well is is IntelliJ. You can set up sentinel in IntelliJ following these steps:

1. Head over to the command line, go to a directory of your choice, and clone the repository

\$ git clone https://github.com/lumc/sentinel.git

- 2. Open IntelliJ, choose File -> New -> Project From Existing Source...
- 3. Select the location where the project was cloned.
- 4. Select Import project from external model and choose SBT. Make sure the Scala plugin is installed first so that the SBT option is present.
- 5. In the dialog box, check the Use auto-import check box and select Java 8 for the project JDK. You may choose other checkboxes as well.
- 6. Click OK and wait.

# <span id="page-12-0"></span>**3.4 Using SBT**

Sentinel uses [SBT](http://www.scala-sbt.org/) to manage its builds. You can use its console to run tasks, or directly from the command line via the bundled *sbt* script.

It comes with many useful tasks, the most-used ones being:

- compile: compiles all source files and formats the source code according to the preferences defined in the build file.
- container:start: starts development server on port 8080.
- container:stop: stops a running development server.
- browse: opens a web browser window pointing to the development server.
- test: runs all unit tests.
- it: test: runs all integration tests.
- package-site: creates the Sphinx and ScalaDoc documentation in the target/scala-2.11 directory.
- assembly: creates a JAR with embedded Jetty for deployment in the target/scala-2.11 directory.
- assembly-fulltest: runs all tests (unit and integration) and then creates the deployment JAR.

Note that by default these commands are run for both the sentinel and sentinel-lumc packages in parallel. If you only want to run it for the sentinel package, then the commands must be prefixed with sentinel/, for example test becomes sentinel/test. Alternatively, you can also set the project scope first using the project sentinel command. Subsequent commands can then be run on sentinel without the prefix.

If you have set up development in IntelliJ, you can also run these commands from inside the IDE. Note however that you may need to unmark the sentinel/src/test/scala/nl/lumc/sasc/sentinel/exts' directory as test since that may result in some compilation problems. It is usually enough to mark the higher-level ''sentinel/src/test/scala as the test source.

You can check the [official SBT tutorial](http://www.scala-sbt.org/release/tutorial/) to get more familiar with it.

### **Internal Design Notes**

### <span id="page-14-1"></span><span id="page-14-0"></span>**4.1 General Aims**

The goal of Sentinel is to enable storing and retrieval of next-generation sequencing metrics as general as possible. It should not be constrained to a specific data analysis pipeline, a specific reference sequence, nor a specific sequencing technology. The challenge here is to have a framework that can be adapted to the need of a lab / institution processing large quantities of such data, when the data analysis pipelines can be so diverse with so many moving parts.

This is why we decided to implement Sentinel as a service which communicates via the HTTP protocol using JSON files. JSON files are essentially free-form, yet it still enforces a useful structure and useful data types which can store the sequencing metrics. Communicating via HTTP also means that we are not constrained to a specific language. A huge number of tools and programming languages that can communicate via HTTP exist today.

# <span id="page-14-2"></span>**4.2 Framework**

Sentinel is written in [Scala](http://www.scala-lang.org/) using the [Scalatra](http://www.scalatra.org/) web framework. Scalatra was chosen since it is has a minimal core allowing us to add / remove parts as we see fit. This does mean that to extend Sentinel, you must be familiar with Scalatra as well.

The API specification is written based on the [Swagger specification.](http://swagger.io) It is not the only API specification available out there nor is it an official specification endorsed by the W3C. It seems, however, to enjoy noticeable support from the programming community in general, with various third-party tools and libraries available (at the time of writing). The spec itself is also accompanied by useful tools such as the [automatic interactive documentation generator.](https://github.com/swagger-api/swagger-ui) Finally, Scalatra can generate the specification directly from the code, allowing the spec to live side-by-side with the code.

# <span id="page-14-3"></span>**4.3 Persistence Layer**

For the underlying database, Sentinel uses [MongoDB.](https://www.mongodb.org/) This is in line with what Sentinel is trying to achieve: to be as general as possible. MongoDB helps by not imposing any schema on its own. However, we would like to stress that this does not mean there is no underlying schema of any sort. While MongoDB allows JSON document of any structure, Sentinel does expect a certain structure from all incoming JSON summary files. They must represent a single pipeline run, which contain at least one sample, which contain at least one read group. Internally, Sentinel also breaks down an uploaded run summary file into single samples and potentially single read groups. It is these single units that are stored and queried in the database. One can consider that MongoDB allows us to define the 'schema' on our own, in our own code.

Considering this, we strongly recommend that JSON summary files be validated against a schema. Sentinel uses [JSON](http://json-schema.org/) [schema,](http://json-schema.org/) which itself is JSON, for the pipeline schemas.

# <span id="page-15-0"></span>**4.4 Data Modeling**

The following list denotes some commonly-used objects inside Sentinel. Other objects exist, so this is not an exhaustive list.

#### **4.4.1 Controllers**

HTTP endpoints are represented as Controller objects which subclass from the SentinelServlet class. The exception to this rule is the RootController, since it implements only few endpoints and is the only controller that returns HTML for browser display. API specifications are defined inside the controllers and is tied to a specific route matcher of an HTTP method.

#### **4.4.2 Processors**

Pipeline support is achieved using Processor objects, implemented now in the nl.lumc.sasc.sentinel.processors package. For a given pipeline, two processors must be implemented: a runs processor, responsible for processing incoming run summary files, and a stats processor, responsible for querying and aggregating metrics of the pipeline. They are the objects that Controllers use when talking to the database.

#### **4.4.3 Adapters**

Adapters are traits that provide additional database-related functions. For example, the SamplesAdapter trait defined in the nl.lumc.sasc.sentinel.adapters.SamplesAdapter provides functions required for writing sample-level data to the database. They are meant to extend processors, but in some cases may be instantiated directly.

#### **4.4.4 Extractors**

Extractors are traits that read the uploaded JSON files to extract the metrics data contained within. They are also meant to extend processors, specifically run processors, to provide JSON reading functions. The core sentinel package provides two base extractors: JsonExtractor and JsonValidationExtractor. The latter is an extension of JsonExtractor that can take a user-defined JSON schema and perform validation based on it.

#### **4.4.5 Records**

These objects are more loosely-defined, but most of the time they are case classes that represents a MongoDB object stored in the database. While it is possible to interact with raw MongoDB objects, we prefer to have these objects contained within case classes to minimize run time errors.

# **The Codebase**

<span id="page-16-0"></span>Before diving deeper into the code, it is useful to see how the source code is organized.

Starting from the root, we see three directories:

- project, where the build definition files are located.
- scripts, where helper scripts are located.
- sentinel and sentinel-lumc, where the actual source code files are located. sentinel is meant to contain the sentinel core code, while sentinel-lumc contains code specific to LUMC pipelines. Each of these directories contain a directory called src that points to the actual source code.

Inside each src, we see four more directories. This may look unusual if you come from a Java background, less-so if you are already used to Scala. They are:

- main, where the main source files are located.
- test, where unit tests are defined.
- it, where integration tests are defined.
- sphinx, where the raw documentation source files are located.

From here on, you should already get a good grip on the contents of the deeper level directories. Some are worth noting, for reasons of clarity:

- test/resources contains all test files and example run summaries used for testing. It is symlinked to it/resources to avoid having duplicate testing resources.
- main/resources contains run-time resource files that are loaded into the deployment JAR. In most cases, these are pipeline schema files.
- main/webapp/api-docs contains a distribution copy of the [swagger-ui](https://github.com/swagger-api/swagger-ui) package. The package is also bundled into the deployment JAR, to help users explore the Sentinel APIs interactively.

# **Extending Sentinel**

<span id="page-18-0"></span>Sentinel can be extended with support for capturing metrics of additional pipelines. Adding support for new pipeline metrics can roughly be divided into three steps:

- 1. Defining the JSON run summary file, preferably with a schema document.
- 2. Adding the internal objects for the pipeline metrics, which include the runs processors, stats processors, sample and read group records, and other statistics container.
- 3. Updating the HTTP controllers with new endpoints.

Note: Before adding new pipelines, it is a good idea to familiarize yourself with the project setup, internal data models, and Scalatra first. These are outlined in [Internal Design Notes](#page-14-0) and [The Codebase.](#page-16-0) There is also an internal API documentation (link in the sidebar) for all the internal objects used by Sentinel.

This part of the documentation will walk you through implementing support for a simple pipeline. The pipeline takes one paired-end sequencing file, aligns it to a genome, and calls SNPs on the aligned data. It is meant to be simple as it is meant to highlight the minimum things you need to implement for supporting the pipeline. Later on, you should be able to implement support for your own pipeline easily.

Note: We will not be implementing the actual code for the pipeline itself, rather we will start from after the pipeline has finished running (hypothetically).

We'll start off with a name: since our pipeline is quite simple, let's call it the Minimum (variant calling) Analysis PipeLinE (or *Maple* for short).

#### **Describing Run Summaries**

### <span id="page-20-1"></span><span id="page-20-0"></span>**7.1 What Sentinel Expects**

In principle, Sentinel accepts any kind of JSON structure. Most important, however, is that a single JSON run summary file contains a full run, with at least one sample containing at least one read group. Usually this means storing the samples as properties of a run object, and read groups as properties of a sample, although you are not limited to this structure.

Note: The exact definitions of samples, read groups, and runs that Sentinel uses are listed in [Terminologies.](#page-8-0)

### <span id="page-20-2"></span>**7.2 What to Store**

Having decided on the pipeline name, we need to outline first what the pipeline will store. The following metrics should be simple enough for our purposes:

- Total number of [FASTQ](https://en.wikipedia.org/wiki/FASTQ_format) reads.
- Total number of reads in the [BAM](http://genome.ucsc.edu/goldenpath/help/bam.html) file (mapped and unmapped).
- Number of mapped reads in the BAM file.

We'll also store a name of the pipeline run (which will differ per pipeline run) so we can trace back our runs.

Our hypothetical pipeline can analyze multiple samples and multiple read groups at the same time. It generates a JSON run summary file like this:

```
{
  "runName": "MyRun",
  "samples": {
    "sampleA": {
      "readGroups": {
        "rg1": {
          "nReadsInput": 10000,
          "nReadsAligned": 7500
        }
      },
      "nSnps": 200
    },
    "sampleB": {
      "readGroups": {
```

```
"ref": {
           "nReadsInput": 20000,
           "nReadsAligned": 15000
        }
      },
      "nSnps": 250
    }
  }
}
```
Note the nesting structure of the run summary above. We can see that within that single run, there are two samples (sampleA and sampleB) and each sample contains a read group called rg1. Within the read group, we see the actual metrics that we want to store: nReadsInput and nReadsAligned. On the sample-level, we store the number of SNPs called for that sample in *nSnps*.

You are free to decide on your own structure. Perhaps you don't really care about read-group level statistics, so your pipeline omits them. Or perhaps your pipeline only runs a single sample, so you can put all metrics in the top level. You could also store the samples and/or read groups in an array instead of a JSON object, if you prefer. It is really up to you in the end (everybody has their own way of running these pipelines after all). The important thing is that your soon-to-be-written JSON reader understands the structure.

# <span id="page-21-0"></span>**7.3 Your Pipeline Schema**

Writing a schema to validate your run summaries is strongly recommended, though it is not required. Having a schema makes it easier to check for run time errors and prevent incorrect data from being processed. Sentinel uses the [JSON](http://json-schema.org/) [schema](http://json-schema.org/) specifications to define run summary schemas. You can head over to their site to see the full specification.

For our *Maple* pipeline, we'll use the schema already defined below. Save this as a file in the src/main/resources/schemas directory with the name maple.json.

```
{
 "$schema": "http://json-schema.org/draft-04/schema#",
 "title": "Maple pipeline schema",
 "description": "Schema for Maple pipeline runs",
 "type": "object",
  "required": [ "samples", "runName" ],
  "properties": {
    "run_name": { "type": "string" },
   "samples": {
     "description": "All samples analyzed in this run",
      "type": "object",
     "minItems": 1,
      "additionalProperties": { "$ref": "#/definitions/sample" }
   }
  },
  "definitions": {
    "sample": {
      "description": "A single Maple sample",
      "type": "object",
      "required": [ "readGroups", "nSnps" ],
```

```
"properties": {
      "readGroups": {
        "description": "All read groups belonging to the sample",
        "type": "object",
        "minItems": 1,
        "additionalProperties": { "$ref": "#/definitions/readGroup" }
      },
      "nSnps": {
        "description": "Number of SNPs called",
        "type": "integer"
      }
    }
 },
  "readGroup": {
    "description": "A single Maple readGroup",
    "type": "object",
    "required": [ "nReadsInput", "nReadsAligned" ],
    "properties": {
      "nReadsInput": { "type": "integer" },
      "nReadsAligned": { "type": "integer" }
    }
  }
}
```
If the above code looks daunting, don't worry. You can copy-paste the code as-is and try to understand the JSON schema specifications later on. If you want to play around with the schema itself, there is an online validator available [here.](http://jsonschemalint.com/draft4/) You can copy-paste both the JSON summary and JSON schema examples above there and try tinkering with them.

}

# **Defining the Data Models**

<span id="page-24-0"></span>Having created the schema, let's now move on to implementing the processors. We will write two processors, the runs processor for processing the raw run summaries, and the stats processor for querying the metrics. Before that, we will first write the internal models for our samples, libraries, and the statistics containers.

We will put all of them inside the nl.lumc.sasc.sentinel.processors.maple package, since everything will be specific for the *Maple* pipeline support.

Note: Since we will be using the internal models for this part, it is useful to browse the ScalaDoc along the way. Link to the most recent ScalaDoc is available in the sidebar.

To start off, we first consider the types of object we need to define:

- For the run itself, we'll define a MapleRunRecord that subclasses nl.lumc.sasc.sentinel.models.BaseRunRecord.
- For the samples, we'll define MapleSampleRecord that subclasses nl.lumc.sasc.sentinel.models.BaseSampleRecord.
- Likewise, for the library, we'll define MapleReadGroupRecord subclassing nl.lumc.sasc.sentinel.models.BaseReadGroupRecord.
- And finally, for the statistics, we'll define MapleStats for the single data points and MapleStatsAggr for aggregated data points.

The definitions of these objects are outlined below. Note that while we are defining these objects once per file, you have the freedom to create them in one large file. The important thing is they have the correct package name (nl.lumc.sasc.sentinel.maple in this case).

#### <span id="page-24-1"></span>**8.1 MapleRunRecord**

Let's start with the first one: MapleRunRecord. Open a MapleRunRecord. scala file in the appropriate directory and add the following contents (you can use your own package name, if you prefer):

```
1 package nl.lumc.sasc.sentinel.exts.maple
3 import java.util.Date
5 import org.bson.types.ObjectId
   7 import nl.lumc.sasc.sentinel.models._
```
2 4 6

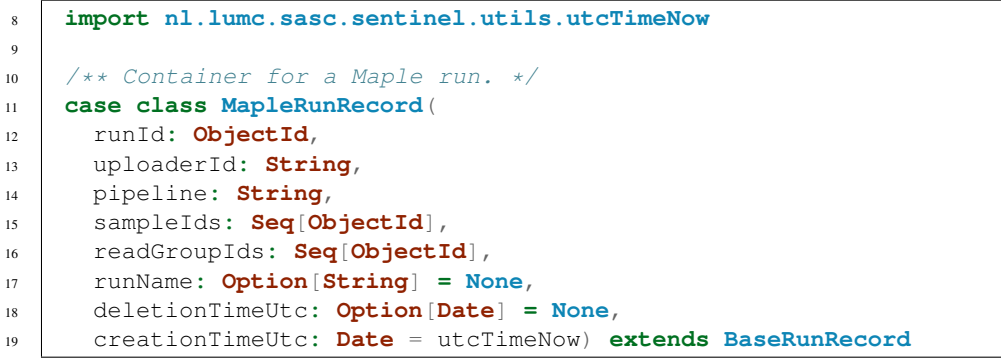

From the definition above, you can already notice a few properties :

- 1. Our run record stores most of its IDs as ObjectId, which is the default ID type for MongoDB databases. The uploader ID is kept as a String for later use.
- 2. We also store the date when the record is created in creationTimeUtc. We use the utctTimeNow function from the utils package to get the current UTC time.
- 3. There is also a deletionTimeUtc attribute that stores when the record is deleted. The default is set to None, since when an object is created it is not yet deleted.

# <span id="page-25-0"></span>**8.2 MapleSampleRecord**

Now let's move on to the sample record definition. In the same file, add the following MapleSampleRecord definition:

```
1 | /** Container for a single Maple sample. */
2 case class MapleSampleRecord(
3 stats: MapleSampleStats,
4 uploaderId: String,
5 runId: ObjectId,
6 sampleName: Option[String] = None,
     7 runName: Option[String] = None) extends BaseSampleRecord
```
In contrast to MapleRunRecord, our sample record can be quite short since it needs to store less information. The actual metrics itself will be stored in a yet-defined MapleSampleStats object, under the stats attribute. The name stats itself is free-form, you are free to choose the attribute name for your metrics object. You can even define multiple attributes storing different statistics. This is useful for storing different types of metrics on the same level, for example storing alignment metrics and variant calling metrics for a given sample.

Notice also that there is no deletionTimeUtc attribute. This is because when sample records are removed from the database, Sentinel removes it completely and does not keep a record of which samples are removed. This is mainly because Sentinel never shows the sample document in the HTTP interface, so it is free to add and remove samples. The run record, on the other hand, are shown to users, and sometimes it is useful to keep track of ones that have been deleted.

Finally, notice that now we store the sample name under sampleName in addition to the run name.

# <span id="page-25-1"></span>**8.3 MapleReadGroupRecord**

Next up, is the read group record:

```
1 / ** Container for a single Maple read group. */2 case class MapleReadGroupRecord(
3 stats: MapleReadGroupStats,
4 uploaderId: String,
5 runId: ObjectId,
6 isPaired: Boolean = true,
7 readGroupName: Option[String] = None,
8 sampleName: Option[String] = None,
9 runName: Option[String] = None) extends BaseReadGroupRecord
```
This is almost similar to MapleSampleRecord, except:

- 1. There is an attribute called isPaired, which as you can guess, denotes whether the library comes from pairedend sequencing or not. Since *Maple* handles paired-end files, we can set this definition by default to true.
- 2. There is an additional name attribute: readGroupName, for storing the read group name.

# <span id="page-26-0"></span>**8.4 Statistics container**

5

3

Finally, we come to the definition of our actual metrics container. Since we store the metrics on two levels, sample and read group, we need to define the metrics container for each of these levels. This is what they look like:

```
1 /** Container for a single Maple sample statistics. */
2 case class MapleSampleStats(
3 nSnps: Long,
4 labels: Option[DataPointLabels] = None) extends LabeledStats
6 /** Container for a single Maple read group statistics. */
7 case class MapleReadGroupStats(
8 nReadsInput: Long,
9 nReadsAligned: Long,
10 labels: Option[DataPointLabels] = None) extend LabeledStats
```
For each level, we define a case class that extends LabeledStats. This trait enforces the use of the labels attribute to tag a particular metrics data point with labels. For any given data point, it must at least be labeled with the database ID of the run record (runId). Optionally, it may also be labeled with the run name, read group name and/or sample name. All this is contained within the DataPointLabels instance stored in the labels attributed.

The objects defined above stores single data points of our metrics. They are instantiated for each sample or read group that is present in the uploaded JSON summary file. We enforce the use of a case class here based on several reasons:

- 1. To minimize potential runtime errors, since the case class ensures our stored metrics are all typed. The type information is also used to ensure user-defined metrics works well with the Sentinel core methods.
- 2. Case classes play nicely with Swagger's automatic API spec generation. Supplying these as type parameters in our controllers later on results in Swagger generating the JSON object definitions.

In addition to the two case classes defined above, we may also want to define the following case classes for storing aggregated data points instead of single data points:

```
1 /** Container for aggregated Maple sample statistics.
2 case class MapleSampleStatsAggr(nSnps: DataPointAggr)
4 /** Container for aggregated Maple read group statistics. */
5 case class MapleReadGroupStatsAggr(
     6 nReadsInput: DataPointAggr,
     7 nReadsAligned: DataPointAggr)
```
You'll notice that these are almost similar to the previous case classes, except:

- 1. All the attribute types are DataPointAggr.
- 2. There are no labels anymore.

The DataPointAggr is another case class that contains aggregated statistics like *avg*, *max*, or *median*. It is likely that we will use macros to generate these in future Sentinel versions, since they are very similar to the case classes that define the single data points.

That concludes our first part of the processors tutorial! Now we can move on the the actual implementation of the processors. Before you go on, however, we would like to note that the processors make use of Scalaz's disjunction type (popularly known as \/), its EitherT type, and the standard library Future type. If these do not sound familiar, we strongly recommend that you go over our short guides on them first: [Composable Error Handling](#page-28-0) and [Asynchronous](#page-38-0) [Processing.](#page-38-0) Otherwise, feel free to go to the processors tutorial: [Creating the Processors](#page-46-0) directly.

### **Composable Error Handling**

<span id="page-28-0"></span>Sentinel, being a framework that interacts with a database, faces common problems. It needs to validate user-supplied data, write and read from the database, and so on. These are not new problems and various other frameworks and/or languages have solved it in their own way.

Since Sentinel is based on Scala, we'll take a look at how we can actually achieve these things nicely in Scala. It may look daunting at first, but the result is worth the effort: composable clean code.

We'll cover three topics in particular:

- 1. Dealing expected failures such as user-input errors, in this guide.
- 2. Launching task asynchronously using Future, in the next guide: [Asynchronous Processing.](#page-38-0)
- 3. How Sentinel composes error handling asynchronously, also in the next guide: [Asynchronous Processing.](#page-38-0)

Note: This guide is geared towards use cases in Sentinel and is by no means comprehensive. Readers are expected to be familiar with Scala, particularly using [for comprehensions](http://docs.scala-lang.org/tutorials/FAQ/yield.html) and [pattern matching.](http://docs.scala-lang.org/tutorials/tour/pattern-matching.html) It is also a good idea to be familiar with the [scalaz library](https://github.com/scalaz/scalaz) as Sentinel also makes considerable use of it.

#### <span id="page-28-1"></span>**9.1 Dealing with expected failures**

Upon receiving a file upload, Sentinel parses the contents into a JSON object and extracts all the metrics contained within. This means that Sentinel needs to ensure that:

- 1. The file is valid JSON.
- 2. The JSON file contains the expected metrics values.

If any of these requirements are not met, Sentinel should notify the uploader of the error since this is something that we can expect the uploader to correct.

Let's assume that the uploaded data is stored as a Array[Byte] object and the data is parsed into a JValue object, as defined by the [Json4s](http://json4s.org) library. We can use Json4s's parse function to extract our JSON. It has the following (simplified) signature:

```
// `JsonInput` can be many different types,
// `java.io.ByteArrayInputStream` among them.
// `Formats` is a Json4s-exported object that
// determines how the parsing should be done.
def parse(in: JsonInput)(implicit formats: Formats): JValue
```
We can then write a function to extract JSON out of our byte array using parse.

```
import java.io.ByteArrayInputStream
import org.json4s.JValue
import org.json4s.jackson.JsonMethods.parse
// For now, we can use the default `Formats`
// as the implicit value
implicit val formats = org.json4s.DefaultFormats
// first attempt
def extractJson(contents: Array[Byte]): JValue =
   parse(new ByteArrayInputStream(contents))
```
In an ideal world, our function would always return a JValue given a byte array. In reality, our function will be faced with user inputs which should be treated with extreme caution. That includes expecting corner cases, for example if the byte array is not valid JSON or if the byte array is empty. Those cases will cause parse to throw an exception that must be dealt with, otherwise our normal program flow is interrupted.

#### <span id="page-29-0"></span>**9.2 The Option type**

How should we handle the exception? Having a strong functional flavour, Scala offers a nice alternative using a type called the  $Option[T]$  type. The short gist is that it allows us to encode return types that may or may not exist. It has two concrete values: Some(\_) or None. For example, if a function has return type Option[Int] it can either be of value Some(3) (which means it has the value 3) or None (which means no number was returned).

While exceptions may be more suitable for some cases, Option offers interesting benefits of its own. With Option, we explicitly state the possibility that a function may not return its intended value in its very signature. Consequently, this informs any caller of the function to deal with this possibility, making it less prone to errors.

It turns out also that the Option pattern occurs frequently in code. Functions that perform integer division, for example, needs to acknowledge the fact that division by zero may occur. Another example is functions that return the first item of an array. What should the function do when the array is empty? Option fits well into these and many other cases. Over time, this has resulted in a set of common operations that can be applied to Option objects that we can use to make our code more concise without sacrificing functionality. You can check out the [official documentation](http://www.scala-lang.org/api/current/index.html#scala.Option) for a glance of what these operations are.

**Tip:** For a more in depth treatment of Option, we find the guide [here](http://danielwestheide.com/blog/2012/12/19/the-neophytes-guide-to-scala-part-5-the-option-type.html) informative.

Some operations worth highlighting are flatMap and withFilter. They are used by Scala's for-comprehension, which means you can chain code that returns Option like this:

```
def alpha(): Option[Int] = { ... }
def beta(n: Int): Option[String] = { ... }
def gamma(s: String): Option[Double] = { ... }
val finalResult: Option[Double] = for {
   result1 <- alpha()
   result2 <- beta(result1)
   result3 <- gamma(result2)
    squared = result3 * result3
} yield squared
```
In the code snippet above, alpha is called first, then its result is used for calling beta, whose result is used for calling gamma. The beauty of the chain is that if any of the functions return None, subsequent functions will not be called and we get None as the value of finalResult. There is no need to do manual checks using if blocks. Furthermore, the for comprehension automatically unwraps result1 and result2 out of Option when used for calling beta and gamma. Finally, we can slip an extra value declaration (squared) which will only work if our chain produces an expected result3 value.

Tip: flatMap and withFilter are not the only methods that for comprehensions desugars into. Check out the [official FAQ](http://docs.scala-lang.org/tutorials/FAQ/yield.html) on other possible methods.

Going back to our JSON extractor function, we need to update it so that it returns Option [JValue]. Luckily, Json4s also already has us covered here. In addition to parse, it also provides a function called parseOpt which only returns a JValue if the given input can be parsed into JSON. It has the following (simplified) signature:

```
def parseOpt(in: JsonInput)(implicit formats: Formats): Option[JValue]
```
Our function then becomes:

```
import java.io.ByteArrayInputStream
import org.json4s.JValue
import org.json4s.jackson.JsonMethods.parseOpt
implicit val formats = org.json4s.DefaultFormats
// second attempt
def extractJson(contents: Array[Byte]): Option[JValue] =
   parseOpt(new ByteArrayInputStream(contents))
```
#### <span id="page-30-0"></span>**9.3 The Either type**

Our function now has a better return type for any of its caller. Notice however, that Option is black and white. Either our function returns the expected JValue or not. In contrast, there are more than one way that the parsing can fail. The JSON file could be malformed, maybe containing an extra comma or missing a bracket somewhere. There could also be network errors that cause no bytes to be uploaded, resulting in an empty byte array. These are information that is potentially useful for uploaders, so it would be desirable for Sentinel to be able to report what kind of error causes the parsing to fail. In short, we would like to encode the possibility that our function may fail in multiple ways.

Enter the Either type. Either allows us to encode two return types into one, unlike Option which only allows one. Its two concrete values are either Right, conventionally used to encode the type returned for successful function calls, and Left for encoding errors.

This should be clearer with an example. We will use a function that returns the sum of the first and last item of a List [Int ] to illustrate this. Here, the given list must contain at least two items. If that's not the case, we would like to notify the caller. One way to write this with Either is like so:

```
def sumFirstLast(list: List[Int]): Either[String, Int] =
   if (list.isEmpty) Left("List has no items.")
   else if (list.size == 1) Left("List only has one item.")
   else Right(list.head + list.last)
```
The type that encodes the error (the left type) can be anything. We use String here for convenience, but other types such as List [String] or even a custom type can be used.

We can now further improve our extractJson function using Either. Since Json4s does not provide a parsing function that returns Either, we need to modify our own function a bit:

```
import java.io.ByteArrayInputStream
import org.json4s.JValue
import org.json4s.jackson.JsonMethods.parseOpt
implicit val formats = org.json4s.DefaultFormats
// third attempt
def extractJson(contents: Array[Byte]): Either[String, JValue] =
   if (contents.isEmpty) Left("Nothing to parse.")
   else parseOpt(new ByteArrayInputStream(contents)) match {
       case None => Left("Invalid syntax.")
        case Some(jv) => Right(jv)
    }
```
# <span id="page-31-0"></span>**9.4 The disjunction type: \/**

Our iterations are looking better, but we are not there yet. Either, as provided by the Scala standard library, unfortunately does not play very well with for comprehensions like Option does. Scala does not enforce that Either's Left encodes the error return type (and consequently, that Right encodes the succes type). What this means is that in for comprehensions, we have to tell whether we expect the Right or Left type for each call. This is done by calling the Either. right or Either. left method.

```
def uno(): Either[String, Int] = { ... }
def dos(n: Int): Either[String, String] = { ... }
def tres(s: String): Either[String, Double] = { ... }
val finalResult: Either[String, Double] = for {
   result1 <- uno().right
   result2 <- dos(result1).right
    result3 <- tres(result2).right
} yield result3
```
It seems like a minor inconvenience to add .right, but there is something going on under the hood with .right and .left. They do not actually create Right and Left, but RightProjection and LeftProjection, which is a different type with different properties. The practical consequence is that the code below will not compile anymore (unlike its Option counterpart):

```
val finalResult: Either[String, Double] = for {
   result1 <- uno().right
   result2 <- dos(result1).right
    result3 <- tres(result2).right
    squared = result3 * result3
} yield squared
```
To get it working, we need to manually wrap the squared declaration inside an Either, invoke .right, and replace the value assignment operator:

```
val finalResult: Either[String, Double] = for {
   result1 <- uno().right
   result2 <- dos(result1).right
   result3 <- tres(result2).right
   squared <- Right(result3 * result3).right
} yield squared
```
This is getting unecessarily verbose. We have to invoke . right every time and we lose the ability to declare values inside for comprehensions. To remedy this, we need to use the scalaz library.

Scalaz is a third party Scala library that provides many useful functional programming abstractions. One that we will use now is called  $\setminus$  (often called the disjunction type, since it is inspired by the mathematical disjunction operator ). It is very similar to Either, except for the fact that it is right-biased. This means, it expects the error type to be encoded as the left type and the expected type to be encoded as the right type.

Here is a quick comparison between  $Either$  and  $\setminus$ :

```
import scalaz._, Scalaz._
// Type declaration.
// We can use the \sqrt{ } type as an infix
// operator as well, as shown in `value3`
// declaration below
def value1: Either[String, Int] // Scala
def value2: \/[String, Int] // scalaz
def value3: String \/ Int // scalaz
// Right instance creation.
// The scalaz constructor is the type name,
// plus the side we use: \sqrt{2} appended with \divval value4: Either[String, Int] = Right(3) // Scala
val value5: String \sqrt{} Int = \sqrt{-}(3) // scalaz
// Left instance creation.
// The scalaz constructor is analogous to its
// right type counterpart: `\/` prepended with `-`
val value6: Either[String, Int] = Left("err") // Scala
val value7: String \sqrt{} Int = -\sqrt{}("err") // scalaz
```
Our earlier example can now be made more concise using the disjunction type:

```
def uno(): String \/ Int = { ... }
def dos(n: Int): String \/ String = { ... }
def tres(s: String): String \/ Double = { ... }
val finalResult: String \/ Double = for {
   result1 <- uno()
   result2 <- dos(result1)
   result3 <- tres(result2)
   squared = result3 * result3
} yield squared
```
One more thing: notice that we always encode the error type / left type as String and we need to redeclare it every time. We can make this even shorter by creating a type alias to disjunction whose left type is always String. Let's call this alias Perhaps:

```
type Perhaps[+T] = String \/ T
def uno(): Perhaps[Int] = { ... }
def dos(n: Int): Perhaps[String] = { ... }
def tres(s: String): Perhaps[Double] = { ... }
val finalResult: Perhaps[Double] = for {
   result1 <- uno()
   result2 <- dos(result1)
   result3 <- tres(result2)
   squared = result3 * result3
} yield squared
```
And finally, going back to our JSON extractor example, we need to update it like so:

```
import java.io.ByteArrayInputStream
import org.json4s.JValue
import org.json4s.jackson.JsonMethods.parseOpt
import scalaz._, Scalaz._
implicit val formats = org.json4s.DefaultFormats
type Perhaps[+T] = String \/ T
// fourth attempt
def extractJson(contents: Array[Byte]): Perhaps[JValue] =
    if (contents.isEmpty) -\sqrt{( "Nothing to parse.")
    else parseOpt(new ByteArrayInputStream(contents)) match {
        case None => -\/("Invalid syntax.")
        case Some(jv) => \setminus/-(jv)}
```
Going even further, we can replace the pattern match with a call to scalaz's . to RightDisjunction. This can be done on the Option[JValue] value that parseOpt returns. The argument is the error value; the value that we would like to return in case parseOpt evaluates to None.

```
// fourth attempt
def extractJson(contents: Array[Byte]): Perhaps[JValue] =
    if (contents.isEmpty) -\frac{1}{1} ("Nothing to parse.")
    else parseOpt(new ByteArrayInputStream(contents))
        .toRightDisjunction("Invalid syntax.")
```
We can further shorter this using the  $\setminus$  > function, which is basically an alias to .toRighDisjunction:

```
// fourth attempt
def extractJson(contents: Array[Byte]): Perhaps[JValue] =
   if (contents.isEmpty) -\/("Nothing to parse.")
   else parseOpt(contents) \/> "Invalid syntax.'
```
This is functionally the same, and some would prefer the clarity of .toRightDisjunction instead of  $\sqrt{>}$ 's brevity. We will stick to .toRighDisjunction for now.

# <span id="page-33-0"></span>**9.5 Comprehensive value extraction**

We did not use any for comprehensions in extractJson, though, so why did we bother to use  $\setminus$  at all? Remember that creating the JSON object is only the first part of our task. The next part is to extract the necessary metrics from the created JSON object. At this point it is still possible to have a valid JSON object that does not contain our expected metrics.

Let's assume that our expected JSON is simple:

```
"nSnps": 100,
"nReads": 10000
```
There are only two values we expect, nSnps and nReads. Using Json4s, extracting this value would be something like this:

{

}

...

...

```
// `json` is our parsed JSON
val nSnps: Int = (json \ "nSnps").extract[Int]
val nReads: Int = (json \ "nReads").extract[Int]
```
We can also use . extractOpt to extract the values into an Option type:

```
// By doing `.extractOpt[Int]`, not only do we expect
// `nSnps` to be present, but we also check that it is
// parseable into an `Int`.
val nSnps: Option[Int] = (json \ "nSnps").extractOpt[Int]
val nReads: Option[Int] = (json \ "nReads").extractOpt[Int]
```
Now let's put them together in a single function. We'll also create a case class to contain the results in a single object as well. Since we are doing two extractions, it's a good idea then to use the disjunction type instead of Option so that we can see if any error occurs.

```
...
case class Metrics(nSnps: Int, nReads: Int)
def extractMetrics(json: JValue): Perhaps[Metrics] = for {
   nSnps <- (json \ "nSnps")
        .extractOpt[Int]
        .toRightDisjunction("nSnps not found.")
    nReads <- (json \ "nReads")
        .extractOpt[Int]
        .toRightDisjunction("nReads not found.")
   metrics = Metrics(nSnps, nReads)
 } yield metrics
```
Both extraction steps now combine nicely in one for comprehension. The code is concise and we can still immediately see that both nSnps and nReads must be present in the parsed JSON object. If any of them is not present, an error message will be returned appropriately.

What's even nicer, is that extractMetrics compose well with our previous extractJson. We can now write one function that does both:

```
def processUpload(contents: Array[Byte]): Perhaps[Metrics] = for {
   json <- extractJson(contents)
   metrics <- extractMetrics(json)
} yield metrics
```
That's it. Our processUpload function extracts JSON from a byte array and then extracts the expected metrics from the JSON object. If any error occurs within any of these steps, we will get the error message appropriately. If we ever want to add additional steps afterwards (maybe checking if the uploaded metrics is already in a database or so), we can simply add another line in the for comprehension so long as our function call returns a Perhaps type.

# <span id="page-34-0"></span>**9.6 Sentinel's Error Type**

...

While  $String$  is a useful error type in some cases, in our cases it is not exactly the most suitable type for errors. Consider a case where our uploaded JSON does not contain both nSnps and nReads. In that case, the user would first get an error message saying 'nSnps not found.'. Assuming he/she fixes the JSON by only adding nSnps, he/she would then get another error on the second attempt, saying 'nReads not found.'. This should have been displayed on the first upload, since the error was already present then.

This approach of failing on the first error we see (often called failing fast) is then not exactly suitable for our extractMetrics function. Another approach where we accumulate the errors first (failing slow) before displaying them seems more appropriate. To do so, we need to tweak our error type to be a List [String] instead of the current String. We can then add error messages to the list and return it to the user eventually.

It's only for extractMetrics, though. We would still like to fail fast in extractJson as both errors we expect to encounter there can not occur simultaneously. If the JSON file is empty, it must not contain any syntax errors and vice versa.

Sentinel reconciles this by having a custom type for its error type, called the ApiPayload. It is a case class that contains both String and List[String]. The ApiPayload type is also associated with specific [HTTP status](https://en.wikipedia.org/wiki/List_of_HTTP_status_codes) [codes.](https://en.wikipedia.org/wiki/List_of_HTTP_status_codes) This is because the error messages that Sentinel displays must be sent via HTTP and thus must be associated with a specific code.

Its simplified signature is:

```
// `httpFunc` defaults to a function
// that returns HTTP 500
sealed case class ApiPayload(
   message: String,
    hints: List[String],
    httpFunc: ApiPayload => ActionResult)
```
The idea here is that we always have a single error message that we want to display to users (the message attribute). Accumulated errors can be grouped in hints, if there are any. We also associate a specific error message with a specific HTTP error code in one place.

Note: Being based on the Scalatra framework, Sentinel uses Scalatra's [ActionResult](http://www.scalatra.org/2.4/guides/http/actions.html) to denote HTTP actions. Scalatra already associates the canonical HTTP status message with the error code (for example InternalServerError has the 500 code). Check out the Scalatra documentation if you need more background on ActionResult.

Additionally, ApiPayload objects are transformed into plain JSON that are then sent back to the user. The JSON representation displays only message and hints, since httpFunc is only for internal Sentinel use.

An example of an ApiPayload would look something like this:

```
// `BadRequest` is Scalatra's function
// that evaluates to HTTP 400.
val JsonInputError = ApiPayload(
   message = "JSON input can not be parsed.",
   hints = List("Input is empty."),
    httpFunc = (ap) => BadRequest(ap))
```
It can get a bit tedious, as you can see. Some HTTP error messages occur more frequently than others, fortunately, so Sentinel already creates some predefined ApiPayload objects that you can use. They are all defined in nl.lumc.sasc.sentinel.models.Payloads.

In our case, we can use JsonValidationError. It is always associated with HTTP 400 and its message attribute is hard coded to "JSON is invalid.". We only need to supply the hints inside a List [String]. Moreover, our disjunction type  $ApiPayload \ \/ T$  is also already defined by sentinel in nl.lumc.sasc.sentinel.models.Perhaps, so we can use that.

Let's now update our functions to use ApiPayload (along with some style updates). We will also outline how far we have written our functions:

```
// We import a mutable list for collecting our errors
import collection.mutable.ListBuffer
import java.io.ByteArrayInputStream
```

```
import org.json4s.JValue
import org.json4s.jackson.JsonMethods.parseOpt
import scalaz._, Scalaz._
import nl.lumc.sasc.sentinel.models.{ Payloads, Perhaps }, Payloads._
implicit val formats = org.json4s.DefaultFormats
case class Metrics(nSnps: Int, nReads: Int)
// Our change here is mostly to replace
// `String` with `ApiPayload`.
def extractJson(contents: Array[Byte]): Perhaps[JValue] =
   if (contents.isEmpty) {
       val hints = JsonValidationError("Nothing to parse.")
        -\sqrt{(hint s)}} else {
        val stream = new ByteArrayInputStream(contents)
        val hints = JsonValidationError("Invalid syntax.")
        parseOpt(input).toRightDisjunction(hints)
    }
// This is where most our changes happen
def extractMetrics(json: JValue): Perhaps[Metrics] = {
   val maybe1 = (json \ "nSnps").extractOpt[Int]
   val maybe2 = (json \ "nReads").extractOpt[Int]
    (maybe1, maybe2) match {
        // When both values are defined, we can create
        // our desired return type. Remember we need
        // to wrap it inside `\/` still.
        case (Some(nSnps), Some(nReads)) =>
            \/-(Metrics(nSnps, nReads))
        // Otherwise we further check on what's missing
        case otherwise =>
           val errors: ListBuffer[String] = ListBuffer()
            if (!maybe1.isDefined) errors :+ "nSnps not found."
            if (!maybe2.isDefined) errors :+ "nReads not found."
            -\/(JsonValidationError(errors.toList))
    }
}
// This function remains the same.
def processUpload(contents: Array[Byte]): Perhaps[Metrics] = for {
    json <- extractJson(contents)
    metrics <- extractMetrics(json)
} yield metrics
```
And there we have it. Notice that even though we fiddled with the internals of extractJson and extractMetrics, our processUpload function stays the same. This is one of the biggest wins of keeping our API stable. Our functions all follow the pattern of accepting concrete values and returning them wrapped in Perhaps. This is all intentional, so that we can keep processUpload clean and extendable.

#### **9.6.1 Fitting the JSON Schema in**

Our extractMetrics function looks good now, but notice that it is already quite verbose even for a small JSON. This is why we recommend that you define JSON schemas for your expected summary files. Sentinel can then validate based on that schema, accumulating all the errors it sees.

The Sentinel validation function is called validateJson, which has the following signature:

**def** validateJson(json**: JValue**)**: Perhaps**[**JValue**]

You can see that it expects as its input a parsed JSON object. This means that we need to create a JSON object first before we validate it. To this end, Sentinel also provides an extractJson function. Its signature is the same as the extractJson function you have been writing. We can then combine extraction and validation together in one function like so:

```
def extractAndValidateJson(contents: Array[Byte]): Perhaps[JValue] =
    for {
        json <- extractJson(contents)
        validatedJson <- validateJson(json)
    } yield validatedJson
```
Sentinel provides extractAndValidateJson as well. In fact, that is also how Sentinel composes JSON extraction and JSON validation internally: using a single for comprehension.

# <span id="page-37-0"></span>**9.7 Next Steps**

We hope we have convinced you that encoding errors as the return type instead of throwing exceptions can make our code cleaner and more composable. In the next section, [Asynchronous Processing,](#page-38-0) we will be combining our Perhaps type with Scala's Future so that we can process data asynchronously.

#### **Asynchronous Processing**

<span id="page-38-0"></span>Having dealt with [handling expected errors,](#page-28-0) we will now take a short tour on how Sentinel does asynchronous processing. The basic rationale of using asynchronous processing in Sentinel is to ensure that multiple HTTP requests can be handled at the same time. A single HTTP request may involve writing and/or reading from the database several times, so most asynchronous functions in Sentinel are database-related operations.

Note: This guide assumes readers are already familiar with the Future type and attempts only to explain how it is used in Sentinel. For more comprehensive Future guide, we find the [official overview](http://docs.scala-lang.org/overviews/core/futures.html) a good starting point.

Sentinel uses the Future type defined in the standard library for its asynchronous functions. In some ways, this allows us to leverage the type system to make our functions composable, similar to how we handled errors earlier using the disjunction type  $\setminus$  /.

#### <span id="page-38-1"></span>**10.1 Future with for comprehensions**

Like the Option, Either, and  $\setminus$  types we have seen previously, Future is composable. You can, for example, use it inside a for comprehension:

```
import scala.concurrent._
// Remember that we need an execution context
implicit val context = ExecutionContext.global
def calc1(): Future[Int] = Future { ... }
def calc2(): Future[Int] = Future { ... }
def calc3(x: Int, y: Int) = Future[Int] = Future { ... }
// Launch separate computation threads
val value1 = calc1()
val value2 = calc2()
val finalResult = for {
   firstResult <- value1
   secondResult <- value2
    thirdResult <- calc3(firstResult, secondResult)
} yield thirdResult
```
The code block above will start a computation for value1 and value2 in parallel threads and wait until they both return their results, before using them as arguments for calc3.

The code also illustrates how using Future with for comprehensions require a little more care. Notice that we invoked calc1 and calc2 outside of the for comprehension block. This is intentional and the reason is because function calls inside the block are sequential. Had we written final Result like this:

```
...
val finalResult = for {
   firstResult <- calc1()
    secondResult <- calc2()
    thirdResult <- calc3(firstResult, secondResult)
} yield thirdResult
```
then it does not matter if we write our code inside a Future. It will be invoked sequentially, defeating the purpose of using Future in the first place.

In some cases the for comprehension does allow for a value declaration inside itself (i.e. using the *=* operator instead of *<-*). This requires that the first statement inside the block is an *<-* statement using the abstract type the block intends to return. Since we are using Future, this means the first statement should be a *<-* statement from a Future[\_] type. Take the following example:

```
...
def calc0(): Future[Unit] = Future { ... }
def calc1(): Future[Int] = Future { ... }
def calc2(): Future[Int] = Future { ... }
def calc3(x: Int, y: Int) = Future[Int] = Future { ... }
val finalResult = for {
   preResult <- calc0()
   // Here ``calc1`` and ``calc2`` gets executed asynchronously
   value1 = calc1()value2 = calc2()firstResult <- value1
    secondResult <- value2
    thirdResult <- calc3(firstResult, secondResult)
} yield thirdResult
```
The code block above also computes value1 and value2 asynchronously, similar to our first example.

#### <span id="page-39-0"></span>**10.2 Combining Future and Perhaps**

In Sentinel, Future is often combined with the Perhaps type we have defined earlier. Conceptually, this means that there are cases where Sentinel invokes a function asynchronously that may or may not return its expected type. A function with the following signature, for example:

**def** storeUpload(contents**: Array**[**Byte**])**: Future**[**Perhaps**[**DatabaseId**]] **=** { ... }

is expected to be executed asynchronously. In this case, it is a function to store user uploads which will return the database ID of the stored file. There could be different reasons of wrapping the database ID inside Perhaps. One is that we may want to tell users when they are uploading files they have previously uploaded, so we can save disk space and the user do not store the same data twice.

Naturally there are still cases where we do not need our results being wrapped inside Future, or Perhaps, or even both.

Consider our earlier extractJson function. This is a function that we expect to execute very early upon user upload. Does it make sense to wrap it inside a Future? It depends on how you setup your processing of course. But it is easy to imagine that we first want to ensure that the data that the user uploads can indeed be processed into JSON

first before doing anything else. In this case, we would only need to wrap the return value inside a Perhaps and not a Future since no other processing would be done in parallel at the time we are doing validation.

On the other hand, methods that interact with the database directly are often wrapped only inside a Future and not Perhaps. An example would be a function storing sample data parsed from the JSON record:

**def** storeSamples(samples**: Seq**[**Samples**])**: Future**[**Unit**] **=** { ... }

This is the case because in most cases we do not expect database connection failures to be something the user can recover from, so there is little point in letting them know this. We should anticipate indeed that the database connection from time to time may fail, but this is something that should only be displayed in the server logs and not to the user, so we do not use Perhaps here.

**Tip:** For asynchronous methods where the error is not something the user can work on, we should let the Future fail. There is a built-in check in Sentinel that captures these Future failures and then converts it to a general HTTP 500 Internal Server Error to the user.

The fact that not all methods return Future, or Perhaps, or even Future[Perhaps] is something we need to take into account when composing these functions. We saw earlier that we can use for comprehensions for a series of calls that all return Perhaps, or a series of calls that all return Future in some form.

This is not the case when composing functions of these different abstract types, however. Let's say we have these functions that we wish to compose into a single processing step:

```
def extractMetrics(contents: Array[Byte]): Perhaps[Metrics] = { ... }
def storeMetrics(metrics: Metrics): Future[DatabaseId] = { ... }
def storeUpload(contents: Byte): Future[Perhaps[DatabaseId] = { ... }
```
Then this will not work because they all return different types:

```
def processUpload(contents: Array[Byte]) = {
   metrics <- extractMetrics(contents)
   metricsId <- storeMetrics(metrics)
   fileId <- storeUpload(metrics)
} yield (metricsId, fileId)
```
Important: Not only will the code above not compile, but we are also launching the all Future sequentially.

A solution is to make these functions return the same type. It does not necessarily mean we have to change the functions themselves. After all, we have seen that we can not force all functions to use Future or Perhaps. Not only is this conceptually wrong, it is also impractical to expect all functions we write to use a similar abstract type. What we want is to somehow 'lift' the return values of the functions into a common return type, but only when we want to compose them. This way, functions can remain as they are yet can still be composed with others when needed.

#### **10.2.1 Lifting Into Future[Perhaps]]**

What should we use then as the common type? A good candidate is actually a function with a Future [Perhaps [T]]] type. This type can be interpreted as types whose value are computed asynchronously with a possibility of returning an ApiPayload to be displayed to the user. Recall that in our case, Perhaps [T] is an alias for the disjunction type ApiPayload  $\setminus$  T. Future [Perhaps [T]] is actually then an alias for Future[ApiPayload \/ T].

Note: Why not Perhaps [Future [T]] instead? Since this type is an alias for ApiPayload  $\setminus$  Future [T], we can interpret it as types whose value when failing is ApiPayload and when successful is an asynchronous computation returning T. In other words, it encodes the types whose error value is not computed asynchronously. This distinction does not really make sense in practice. It sort of means that we only do the asynchronous computation when we know we will not get any failures, but we could not have known this prior to the computation itself.

How do we lift into Future[Perhaps]]? There are two cases we need to consider, lifting from Perhaps types and lifting from Future types. From Perhaps types, we can simply wrap it using Future.successful. The function, provided by the standard library, is precisely for lifting types into a Future without launching any parallel computation thread which Future normally does. In other words, it creates a completed Future without the unecessary work of launching the Future.

Future.successful can be used like so:

```
// A simple call to our ``extractMetrics`` function
val metrics: Perhaps[Metrics] = extractMetrics(...)
// Lifting the call into a ``Future``
val futureMetrics: Future[Perhaps[Metrics]] =
   Future.successful(extractMetrics(...))
```
For the second case of lifting Future into Future [Perhaps], we can simply use Future.map to lift the results inside it. Essentially, we then only lift the inner type of Future into Perhaps:

```
// A call to launch our ``storeMetrics`` function
val dbId: Future[DatabaseId] = storeMetrics(...)
// Lifting the ``DatabaseId`` to ``Perhaps[DatabaseId]``
val futureDbId: Future[Perhaps[DatabaseId]] =
    dbId.map(id \Rightarrow \angle /-(id))
```
Now, having covered both cases, let's make our earlier for comprehension work. We will also define UploadIds, a helper case class for storing our uploaded IDs.

```
// Helper case class for storing uploaded IDs
case class UploadId(metrics: DatabaseId, file: DatabaseId)
def processUpload(contents: Array[Byte]): Future[Perhaps[UploadId]] = {
    // Here we lift from ``Perhaps
   metrics <- Future.successful(extractMetrics(contents))
   // Here we lift from ``Future``. Remember
   // that we want to store asynchronously,
   // so we need to launch the computation as
   // value declarations
   asyncMetricsId = storeMetrics(metrics).map(id \Rightarrow \angle /-(id))
   asyncFileId = storeUpload(metrics)
   // This is where we actually wait for the
    // store methods in parallel
   metricsId <- asyncMetricsId
    res = UploadId(metricsId, fileId)
} yield res
val uploadResult: Future[Perhaps[UploadId]] = processUpload(...)
```
Does the code above work? Not quite. It has to do with the fact that we are now using two layers of abstract types, Future and Perhaps. This means that in this line:

```
...
   // Here we lift from ``Perhaps``
   metrics <- Future.successful(extractMetrics(contents))
```
metrics does not evaluate to a Metrics object, but instead to a Perhaps [Metrics] object. The for comprehension unwraps only the Future and not Perhaps. Consequently, we can not use metrics directly as an argument for storeMetrics afterwards. We have to unwrap it first, for example:

```
...
    // Here we lift from ``Perhaps``
   metrics <- Future.successful(extractMetrics(contents))
   asyncMetricsId = metrics match {
        // when metrics is an error type, we still
        // need to wrap it inside a ``Future``
        case -\/(err) => Future.successful(err)
        case \setminus /-(ok) => storeMetrics(ok).map(id => \setminus/-(id))
    }
```
Not only is this too verbose, but it also reads quite unintuitively. Consider also that this is only for one part of the statement. We have to unwrap subsequent statements to make sure Perhaps is also unwrapped. Surely we can do better than this? Indeed we can. The answer lies in another type defined in scalaz, called the EitherT type.

#### **10.2.2 Scalaz's EitherT**

EitherT is a type meant to be used when the disjunction type  $\setminus$  is wrapped inside some other abstract types (in our case, a Future). Not all abstract types can be used here, and Future itself needs a little bit of enhancement.

**Tip:** The mathematical term for  $\text{Either}$  T is a monad transformer, since  $\setminus$  is a monad, Future can be made into a monad, and EitherT transforms them both into another monad that is a combination of both. We are intentionally not using these terms here, but they are actually common abstractions that pop up here and there in various codebases. Plenty of tutorials and guides about monads can be found online. If you are interested in monad transformers in Scala in particular, we found [the guide here](http://underscore.io/blog/posts/2013/12/20/scalaz-monad-transformers.html) [and the guide here](http://www.47deg.com/blog/fp-for-the-average-joe-part-2-scalaz-monad-transformers) as good starting points.

What can we do with EitherT? Essentially it boils down to this: EitherT allows us to unwrap both Future and Perhaps in a single for comprehension statement by wrapping them into another type that combines both Future and Perhaps. The new type, in our case, is called EitherT [Future, ApiPayload, T]. It is not Future[Perhaps]], but it needs to be made from Future[Perhaps].

```
// Alias for the new type, let's call it AsyncPerhaps
val AsyncPerhaps[+T] = EitherT[Future, ApiPayload, T]
// From a ``Future[Perhaps]``
val val1: Future[Perhaps[Int]] = ...
val lifted1: AsyncPerhaps[Int] = EitherT(v)
// From a ``Future``
val val2: Future[Int] =
val lifted2: AsyncPerhaps[Int] = EitherT.right(val2)
// From a ``Perhaps``
val val3: Perhaps[Int] = ...
val lifted3: AsyncPerhaps[T] = EitherT(Future.successful(val3))
// Even from an arbitrary type
val val4: Int = ...
val lifted4: AsyncPerhaps[T] = val.point[AsyncPerhaps]
```
Notice that EitherT can be used directly on values with a Future[Perhaps]] type in our case. For Perhaps values, we need to wrap it inside a Future still. For Future methods, we use a helper method in EitherT that essentially maps the inner type with Perhaps (essentially what we did earlier when we did Future.map manually). In short, we still needed to lift our types into Future[Perhaps] first.

Using EitherT, our previous iteration then becomes this:

```
def processUpload(contents: Array[Byte]) = {
  metrics <- EitherT(Future.successful(extractMetrics(contents)))
   asyncMetricsId = storeMetrics(metrics)
   asyncFileId = storeUpload(metrics)
   metricsId <- EitherT.right(asyncMetricsId)
   res = UploadId(metricsId, fileId)
} yield res
val wrappedResult: EitherT[Future, ApiPayload, UploadResult] =
   processUpload(...)
```
There is only one thing left to do, which is to unwrap back wrappedResult. Our EitherT type can be considered a helper type that allows us to compose all our functions. The type that is actually useful for us outside of the for comprehension, though, is the Future[Perhaps] type, since our for comprehensions combines both Future and Perhaps already. We can convert EitherT[Future, ApiPayload, UploadResult back to Future [Perhaps [UploadResult] by invoking the .run method:

```
def processUpload(contents: Array[Byte]) = {
   metrics <- EitherT(Future.successful(extractMetrics(contents)))
   asyncMetricsId = storeMetrics(metrics)
   asyncFileId = storeUpload(metrics)
   metricsId <- EitherT.right(asyncMetricsId)
   res = UploadId(metricsId, fileId)
} yield res
val finalResult: Future[Perhaps[UploadResult]] =
   processUpload(...).run
```
And that's it. We now have combined Future and Perhaps into a single block of computation. EitherT has definitely improved readablity since it spares us from the need to unwrap manually. We are not completely done yet, however. There are some implicit values required by future (its ExecutionContext) and some implicit methods required by scalaz to make this work. The details can be ignored for our discussion. What's important to know is that these are all already defined in the FutureMixin trait in the nl.lumc.sasc.sentinel.utils package.

#### <span id="page-43-0"></span>**10.3 Sentinel's FutureMixin**

There are two things that this trait does that helps you combine Future and Perhaps:

- 1. It defines all the necessary implicit methods to make Future suitable for EitherT.
- 2. It defines an object called ? that you can use to make your for comprehension even more compact.

We will discuss the implicit methods here, but we would like to note the ? object. Recall that our last iteration of the processUpload function is like this:

```
...
```
...

...

```
def processUpload(contents: Array[Byte]) = {
   metrics <- EitherT(Future.successful(extractMetrics(contents)))
    asyncMetricsId = storeMetrics(metrics)
```

```
asyncFileId = storeUpload(metrics)
  metricsId <- EitherT.right(asyncMetricsId)
  res = UploadId(metricsId, fileId)
} yield res
```
The ? object defines all  $E$ itherT calls necessary for lifting our type into a function called  $\lt\sim$ . The names are not exactly pronounceable, but for good reason. Since You can omit the dot (.) and parentheses ((and)) when calling an object's function, you can then do this with the ? object:

```
...
// This must be done in an object extending the
// `FutureMixin` trait now.
def processUpload(contents: Array[Byte]) = {
   metrics <- ? <~ extractMetrics(contents)
   asyncMetricsId = storeMetrics(metrics)
   asyncFileId = storeUpload(metrics)
   metricsId <- ? <~ asyncMetricsId
    res = UploadId(metricsId, fileId)
} yield res
```
Notice there that we don't need to call EitherT manually again. For the first statement, for example, we are doing:

metrics **<-** ? <~ extractMetrics(contents)

Which is essentially the same as:

...

... metrics **<-** ?.<~(extractMetrics(contents))

Some would still prefer to user EitherT here, and that is fine. The ? object is simply there to give you the option to shorten your EitherT instantiations by leveraging Scala's features.

#### <span id="page-44-0"></span>**10.4 Next Steps**

We have covered a lot now! Now you should be ready to implement all the things we have learned in a real Sentinel Processor. Head over to the [next section](#page-46-0) to do just that.

#### **Creating the Processors**

<span id="page-46-0"></span>In this section we will define the processor objects required for processing summary files from our Maple pipeline. Recall that processors are the actual objects where pipeline support (that means summary file upload and statistics querying) is implemented. There are two processors we need to define: a runs processor to process data uploaded by a user and a stats processor to return statistics query.

# <span id="page-46-1"></span>**11.1 The Runs Processor**

First up is the runs processor. We mentioned earlier that it is meant for processing user uploads. This means extracting all the values we need into various record objects we have defined [earlier.](#page-24-0) Additionally, Sentinel also requires that the raw contents of the file be saved into the database. The purpose of this is twofolds: to ensure duplicate files are not uploaded and to allow users to download their summary files again. Sentinel also requires you to save the extracted record objects into the database. This is the actual metrics that will be returned when a user queries for the metrics later on.

We will start with the general outline first and then define the functions required for processing the actual uploaded run summary file. All of this will be in a file called MapleRunsProcessor.scala

```
package nl.lumc.sasc.sentinel.exts.maple
import scala.concurrent._
import org.bson.types.ObjectId
import org.json4s.JValue
import nl.lumc.sasc.sentinel.adapters._
import nl.lumc.sasc.sentinel.models.User
import nl.lumc.sasc.sentinel.processors.RunsProcessor
import nl.lumc.sasc.sentinel.utils.{ ValidatedJsonExtractor, MongodbAccessObject }
/*** Example of a simple pipeline runs processor.
 *
 * @param mongo MongoDB access object.
*/
class MapleRunsProcessor(mongo: MongodbAccessObject)
       extends RunsProcessor(mongo)
       with ReadGroupsAdapter
        with ValidatedJsonExtractor {
```
// Our code will be here }

...

...

Our runs processor extends the RunsProcessor abstract class that is instantiated by an object that provides access to the database. It is further enriched by the ReadGroupsAdapter trait since we want to process data both on the sample and read group level, and the ValidatedJsonExtractor since we want to parse and validate our incoming JSON. It is important to note here that the RunsProcessor abstract class extends FutureMixin so we will need to define an implicit ExecutionContext as well.

Let's now define some of the required abstract values and methods. We can start with two simple ones: the pipeline name and the pipeline schema. The pipeline name is how the pipeline would be used in URL parameters (that means it's safest if we only use alphanumeric characters) and the pipeline schema is the resource path to the schema we defined earlier.

```
class MapleRunsProcessor(mongo: MongodbAccessObject)
        extends RunsProcessor(mongo)
        with ReadGroupsAdapter
        with ValidatedJsonExtractor {
    /** Exposed pipeline name. */
   def pipelineName = "maple"
    /** JSON schema for incoming summaries. */
   def jsonSchemaUrls = Seq("/schema_examples/maple.json")
}
```
Next is to define the Future execution contexts and the record objects. Aliasing the record objects in the runs processor here is a requirement of both the RunsProcessor abstract class and the ReadGroupsAdapter trait. It allows the generic methods in RunsProcessor to work with our custom record types.

```
class MapleRunsProcessor(mongo: MongodbAccessObject)
       extends RunsProcessor(mongo)
       with ReadGroupsAdapter
       with ValidatedJsonExtractor {
    ...
   /** Implicit execution context. */
   implicit private def context: ExecutionContext =
       ExecutionContext.global
   /** Run records container. */
   type RunRecord = MapleRunRecord
   /** Sample-level metrics container. */
   type SampleRecord = MapleSampleRecord
   /** Read group-level metrics container. */
   type ReadGroupRecord = MapleReadGroupRecord
}
```
Now we want to define how the record objects can be created from a parsed JSON. The exact implementation of this part is completely up to you. You can do this with one function, two functions, or more. You can call the function anything you want (so long as it does not interfere with the any parent trait methods). Basically, the details will differ depending on the JSON file's structure.

In our case, one way to do this is using the extractUnits and a helper case class MapleUnits which will contain MapleSampleRecord and MapleReadGroupRecord objects. The implementation looks like this:

```
class MapleRunsProcessor(mongo: MongodbAccessObject)
        extends RunsProcessor(mongo)
        with ReadGroupsAdapter
       with ValidatedJsonExtractor {
    ...
    /** Helper case class for storing records. */
   case class MapleUnits(
       samples: Seq[MapleSampleRecord],
        readGroups: Seq[MapleReadGroupRecord])
    /**
     * Extracts the raw summary JSON into samples and read groups containers.
     *
     * @param runJson Raw run summary JSON.
     * @param uploaderId Username of the uploader.
     * @param runId Database ID for the run record.
     * @return Two sequences: one for sample data and the other for read group data.
     */
    def extractUnits(runJson: JValue, uploaderId: String,
                     runId: ObjectId): = {
      /** Name of the current run. */val runName = (runJson \ "run_name").extractOpt[String]
      /** Given the sample name, read group name, and JSON section of the read group, create a read gdef makeReadGroup(sampleName: String, readGroupName: String, readGroupJson: JValue) =
       MapleReadGroupRecord(
         stats = MapleReadGroupStats(
            nReadsInput = (readGroupJson \ "nReadsInput").extract[Long],
            nReadsAligned = (readGroupJson \ "nReadsAligned").extract[Long]),
          uploaderId = uploaderId,
          runId = runId,
          readGroupName = Option(readGroupName),
          sampleName = Option(sampleName),
          runName = runName)
      /** Given the sample name and JSON section of the sample, create a sample container. */
      def makeSample(sampleName: String, sampleJson: JValue) =
       MapleSampleRecord(
          stats = MapleSampleStats(nSnps = (sampleJson \ "nSnps").extract[Long]),
          uploaderId, runId, Option(sampleName), runName)
      /** Raw sample and read group containers. */val parsed = (runJson \ "samples").extract[Map[String, JValue]].view
        .map {
          case (sampleName, sampleJson) =>
           val sample = makeSample(sampleName, sampleJson)
            val readGroups = (sampleJson \ "readGroups").extract[Map[String, JValue]]
              .map { case (readGroupName, readGroupJson) => makeReadGroup(sampleName, readGroupName, readGroupJson) }
              .toSeq
            (sample, readGroups)
        }.toSeq
```
...

}

}

```
MapleUnits(parsed.map(_._1), parsed.flatMap(_._2))
```
To be fair, that is still quite verbose and there are possibly other ways of doing it. As we mentioned, though, this depends largely on how your JSON file looks like. It is often the case as well that this is the most complex part of the code that you need to define.

The final part that we need to define is the actual function for processing the upload. This is where we combine all functions we have defined earlier (and some that are already defined by the traits we are extending) in one place. It covers the part after user upload up until the part where we create a RunRecord object to be sent back to the user as a JSON payload, notifying that the upload has been successful.

The function is called processRunUpload and is a requirement of the RunsProcessor abstract class. It has the following signature:

```
/ * ** Processes and stores the given uploaded file to the run records collection.
 *
 * @param contents Upload contents as a byte array.
 * @param uploadName File name of the upload.
 * @param uploader Uploader of the run summary file.
 * @return A run record of the uploaded run summary file.
 \star/def processRunUpload(
   contents: Array[Byte],
    uploadName: String,
    uploader: User): Future[Perhaps[RunRecord]]
```
It is invoked by Sentinel's RunsController after user authentication (hence the uploader argument). You do not need to worry about uploadName nor uploader at this point. The important thing is to note the return type: Future [Perhaps [RunRecord]]. We have covered this in our earlier guides. This is where we now actually implement a working code for processing the user upload.

There are of course several different ways to implement processRunUpload. Here is one that we have, to give you an idea:

```
class MapleRunsProcessor(mongo: MongodbAccessObject)
       extends RunsProcessor(mongo)
       with ReadGroupsAdapter
       with ValidatedJsonExtractor {
    ...
   def processRunUpload(contents: Array[Byte], uploadName: String, uploader: User) = {
       val stack = for {
            // Make sure it is JSON
            runJson <- ? <~ extractAndValidateJson(contents)
            // Store the raw file in our database
            fileId <- ? <~ storeFile(contents, uploader, uploadName)
            // Extract samples and read groups
            units <- ? <~ extractUnits(runJson, uploader.id, fileId)
            // Invoke store methods asynchronously
            storeSamplesResult = storeSamples(units.samples)
            storeReadGroupsResult = storeReadGroups(units.readGroups)
            // Check that all store methods are successful
           _ <- ? <~ storeReadGroupsResult
            _ <- ? <~ storeSamplesResult
            // Create run record
```

```
sampleIds = units.samples.map(_.dbId)
            readGroupIds = units.readGroups.map(_.dbId)
            run = MapleRunRecord(fileId, uploader.id, pipelineName, sampleIds, readGroupIds)
            // Store run record into database
             _ <- ? <~ storeRun(run)
        } yield run
       stack.run
   }
}
```
Our implementation above consists of a series of functions; beginning with parsing and validating the JSON, storing the raw uploaded bytes, extracting the record objects, and then storing the record objects. Everything is wrapped inside EitherT[Future, ApiPayload, RunRecord], and stored as a value called stack. This of course means we still need to invoke the .run method in order to get the Future[Perhaps[RunRecord]] object which we will return.

We hope by now it is also clear to you that this single for comprehension block already has error handling with the ApiPayload type built in and that we always write to the database asynchronously whenever possible.

Here is our finished, complete MapleRunsProcessor for your reference:

```
import scala.concurrent._
import org.bson.types.ObjectId
import org.json4s.JValue
import nl.lumc.sasc.sentinel.adapters._
import nl.lumc.sasc.sentinel.models.User
import nl.lumc.sasc.sentinel.processors.RunsProcessor
import nl.lumc.sasc.sentinel.utils.{ ValidatedJsonExtractor, MongodbAccessObject }
/*** Example of a simple pipeline runs processor.
 *
 * @param mongo MongoDB access object.
\star/class MapleRunsProcessor(mongo: MongodbAccessObject)
   extends RunsProcessor(mongo)
   with ReadGroupsAdapter
   with ValidatedJsonExtractor {
 /** Exposed pipeline name. */
 def pipelineName = "maple"
  /** JSON schema for incoming summaries. */
 def jsonSchemaUrls = Seq("/schema_examples/maple.json")
  /** Run records container. */
 type RunRecord = MapleRunRecord
  /** Sample-level metrics container. */
 type SampleRecord = MapleSampleRecord
  /** Read group-level metrics container. */
 type ReadGroupRecord = MapleReadGroupRecord
  /** Execution context. */
 implicit private def context: ExecutionContext = ExecutionContext.global
```

```
/** Helper case class for storing records. */
case class MapleUnits(
  samples: Seq[MapleSampleRecord],
  readGroups: Seq[MapleReadGroupRecord])
/*** Extracts the raw summary JSON into samples and read groups containers.
 *
 * @param runJson Raw run summary JSON.
 * @param uploaderId Username of the uploader.
 * @param runId Database ID for the run record.
 * @return Two sequences: one for sample data and the other for read group data.
 */
def extractUnits(runJson: JValue, uploaderId: String,
                 runId: ObjectId): MapleUnits = {
  /** Name of the current run. */val runName = (runJson \ "run_name").extractOpt[String]
  /** Given the sample name, read group name, and JSON section of the read group, create a read group
 def makeReadGroup(sampleName: String, readGroupName: String, readGroupJson: JValue) =
   MapleReadGroupRecord(
     stats = MapleReadGroupStats(
       nReadsInput = (readGroupJson \ "nReadsInput").extract[Long],
       nReadsAligned = (readGroupJson \ "nReadsAligned").extract[Long]),
     uploaderId = uploaderId,
      runId = runId,
      readGroupName = Option(readGroupName),
      sampleName = Option(sampleName),
      runName = runName)
  /* Given the sample name and JSON section of the sample, create a sample container.
 def makeSample(sampleName: String, sampleJson: JValue) =
   MapleSampleRecord(
      stats = MapleSampleStats(nSnps = (sampleJson \ "nSnps").extract[Long]),
      uploaderId, runId, Option(sampleName), runName)
  /** Raw sample and read group containers. */
 val parsed = (runJson \ "samples").extract[Map[String, JValue]].view
    .map {
      case (sampleName, sampleJson) =>
        val sample = makeSample(sampleName, sampleJson)
       val readGroups = (sampleJson \ "readGroups").extract[Map[String, JValue]]
          .map { case (readGroupName, readGroupJson) => makeReadGroup(sampleName, readGroupName, readGroupJson) }
          .toSeq
        (sample, readGroups)
    }.toSeq
 MapleUnits(parsed.map(_._1), parsed.flatMap(_._2))
}
/*** Validates and stores uploaded run summaries.
 *
 * @param contents Upload contents as a byte array.
 * @param uploadName File name of the upload.
 * @param uploader Uploader of the run summary file.
 * @return A run record of the uploaded run summary file or a list of error messages.
```

```
*/
 def processRunUpload(contents: Array[Byte], uploadName: String, uploader: User) = {
   val stack = for {
     // Make sure it is JSON
     runJson <- ? <~ extractAndValidateJson(contents)
     // Store the raw file in our database
     fileId <- ? <~ storeFile(contents, uploader, uploadName)
     // Extract samples and read groups
     units <- ? <~ extractUnits(runJson, uploader.id, fileId)
     // Invoke store methods asynchronously
     storeSamplesResult = storeSamples(units.samples)
     storeReadGroupsResult = storeReadGroups(units.readGroups)
     // Check that all store methods are successful
     _ <- ? <~ storeReadGroupsResult
      _ <- ? <~ storeSamplesResult
     // Create run record
     sampleIds = units.samples.map(_.dbId)
     readGroupIds = units.readGroups.map(_.dbId)
     run = MapleRunRecord(fileId, uploader.id, pipelineName, sampleIds, readGroupIds)
     // Store run record into database
      _ <- ? <~ storeRun(run)
   } yield run
   stack.run
 }
}
```
And that's it! You now have fully-functioning runs processor.

# <span id="page-52-0"></span>**11.2 The Stats Processor**

The final step is defining the stats processor. This step will be relatively simpler than the inputs processor, since Sentinel now has a better idea of what to expect from the database records (courtesy of the record objects we defined earlier).

```
package nl.lumc.sasc.sentinel.exts.maple
class MapleStatsProcessor(mongo: MongodbAccessObject)
   extends StatsProcessor(mongo) {
 def pipelineName = "maple"
  /* Function for retrieving Maple sample data points. */
 def getMapleSampleStats =
   getStats[MapleSampleStats]("stats")(AccLevel.Sample) _
  /* Function for aggregating over Maple read group data points. */
 def getMapleSampleAggrStats =
   getAggregateStats[MapleSampleStatsAggr]("stats")(AccLevel.Sample) _
  /** Function for retrieving Maple read group data points. */
 def getMapleReadGroupStats =
    getStats[MapleReadGroupStats]("stats")(AccLevel.ReadGroup) _
  /* Function for aggregating over Maple read group data points. */def getMapleReadGroupAggrStats =
```
}

getAggregateStats[**MapleReadGroupStatsAggr**]("stats")(**AccLevel**.**ReadGroup**) **\_**

And that is all we need to have a fully functioning MapleStatsProcessor. See also that what we are doing here is defining functions partially (notice the use of at the end of each function, which is how we do partial function invocations in Scala).

In addition to pipelineName, which has the same meaning and use as the pipelineName in MapleRunsProcessor, there are four functions we define here. These four functions calls two functions that are defined in the StatsProcessor abstract class: getStats and getAggregateStats.

Let's take a look at getStats invoked in getMapleSampleStats first. Here we are calling it with one type parameter, the MapleSampleStats type. This is a type we have defined earlier to contain our sample-level metrics. In essence this is what getStats does. Upon user query, it creates sample-level metrics container objects from our previously stored database records. It does that by reading the MapleSampleRecord object and extracting an attribute from that object whose type is MapleSampleStats. getStats is not smart enough to know which attribute that is, however, so we need to supply the attribute name as an argument as well. In our case, this attribute is called stats and indeed we use stats here as the first value argument to getStats. The final argument AccLevel.Sample simply tells getStats that we want this query to operate on the sample-level instead of read group-level.

getStats in getMapleReadGroupStats is called with the same logic. The difference is only the final argument, where we use AccLevel.ReadGroup as we want this function to operate on the read group level.

getAggregateStats is not exactly similar, but in this case are also called with the same logic. The main difference is that the returned object is a single object containing various aggregated values.

With this, we have completely defined the required processors and internal data models. The next step is to expose these processors via the HTTP controllers.

# **Updating Controllers**

<span id="page-54-0"></span>Note: We are still working on making the controllers setup more modular. At the moment, adding support to new pipelines means changing the source code of the existing controllers directly.

For our *Maple* pipeline, there are two controllers that need to be made aware of the processors we wrote in the previous section. The controllers, as mentioned in [an earlier section,](#page-14-0) are responsible for mapping a given URL to a specific action that Sentinel will execute. Two controllers that are tightly coupled with the processors we have written are called RunsController, which handles a URL for summary file uploads, and StatsController, which handles URLs for statistics query. Accordingly, the RunsController needs to be made aware of our MapleRunsProcessor and the StatsController of our MapleStatsProcessor.

What do we mean by making the controllers aware of our processors? Basically, it means they need to know how to initialize the processor classes. They are handled quite differently for each controllers. This is because Sentinel by default has one endpoint for uploading the summary files (by default this is a POST request on the  $/runs$ endpoint), but more than one endpoint for querying the statistics. For the current version, we can simply edit the main ScalatraBootstrap class to add our MapleRunsProcessor class while we need to manually edit the StatsController class to add our MapleStatsProcessor.

The difference in instantiating the processor classes is mostly caused by the need to document the schema returned by different statistics queries. A given pipeline may return a metrics object (the metrics case class we defined earlier) which is completely different from another pipeline. This is not the case for the summary file uploads, where all pipeline processors use the same processRunUpload method. This limitation may be removed in future versions.

# <span id="page-54-1"></span>**12.1 RunsController**

The RunsController can be made aware of our MapleRunsProcessor by injecting the class name in the class responsible for instantiating the controller itself. This class, the ScalatraBootstrap class, has an init method where it instantiates all controllers. What we need to do, is to have an implicit value of the type Set[MongodbAccessObject => RunsProcessor]. In other words, a set of functions that creates a RunsProcessor object given a MongodbAccessObject object.

The MongodbAccessObject object is an object representing access to our database. In production runs, this represents access to a live database server, while in testing this is replaced by a testing server. Sentinel has a helper method called makeDelayedProcessor in the nl.lumc.sasc.sentinel.utils.reflect package, which can create the function we require from the processor class.

Invoking it is then quite simple:

```
class ScalatraBootstrap extends LifeCycle {
    ...
    override def init(context: ServletContext) {
       val runsProcessors = Set(
           makeDelayedProcessor[MapleRunsProcessor])
        // continue to initialize and mount the controllers
    }
}
```
And that's it. That's all we require so that the RunsController class can process uploaded Maple summary files.

#### <span id="page-55-0"></span>**12.2 StatsController**

The last step is to update the stats controller. There are four endpoints that we can define, each using a method that we have written in MapleStatsProcessor:

- For the sample-level data points endpoint, /stats/maple/samples
- For the sample-level aggregated endpoint, /stats/maple/samples/aggregate
- For the read group-level data points endpoint, /stats/maple/readgroups
- For the read group-level aggregated endpoint, /stats/maple/readgroups/aggregate

We will define the sample-level endpoints together and leave the read group-level endpoints for you to define.

Note: The first part of the endpoint, */stats* is already automatically set by Sentinel, so our route matchers only needs to define the last part.

Before we begin, we need to import the Maple stats containers and their processor in the StatsController.scala file:

**import nl.lumc.sasc.sentinel.lumc.ext.maple.\_**

Different from its runs processor counterpart, we will need to instantiate the MapleStatsProcessor directly inside the StatsController body:

**val** maple **= new MapleStatsProcessor**(mongo)

After this, we can start with implementing the actual endpoints.

#### **12.2.1 /stats/maple/samples**

In the StatsController.scala file, add the following Swagger operation definition:

```
val statsMapleSamplesGetOp =
    (apiOperation[Seq[MapleSampleStats]]("statsMapleSamplesGet")
        summary "Retrieves Maple sample-level data points"
        parameters (
          queryParam[Seq[String]]("runIds")
            .description("Run ID filter.")
            .multiValued
```

```
.optional,
 queryParam[String]("userId").description("User ID.")
    .optional,
 headerParam[String](HeaderApiKey).description("User API key.")
    .optional)
responseMessages (
  StringResponseMessage(400, "Invalid Run IDs supplied"),
  StringResponseMessage(401, Payloads.OptionalAuthenticationError.message)))
```
While the definitions is not required per-se, it is always useful to let users know the parameters your endpoint accepts. In this case, our endpoint accepts three optional parameters: run ID for filtering and user ID with the associated API key for optional authentication. We also define the HTTP error code we will return in case any of the supplied arguments are invalid.

Here comes the route matcher for the data points query:

```
get("/maple/datapoints", operation(statsMapleSamplesGetOp)) {
 val runIds = params.getAs[Seq[DbId]]("runIds").getOrElse(Seq.empty)
 val idSelector = ManyContainOne("runId", runIds)
 val user = Try(simpleKeyAuth(params => params.get("userId"))).toOption
 if ((Option(request.getHeader(HeaderApiKey)).nonEmpty || params.get("userId").nonEmpty) && user.is
   halt(401, Payloads.OptionalAuthenticationError)
 new AsyncResult {
   val is = maple.getMapleSampleStats(idSelection, user)
      .map {
        case -\/(err) => err.toActionResult
        case \setminus /-(res) => Ok(res)
      }
  }
}
```
In the code block, you can see that the first two val declarations capture the parameters supplied by the user. The runIds parameter is an optional parameter for selecting only particular run IDs. These are IDs that users get when they upload the run summary file for the first time and are assigned randomly by the database. We then proceeded to create a selector object (basically a MongoDBObject) which will then be used for filtering the metrics. Here we use the Sentinel-defined ManyContainOne helper case class, which has the effect of selecting any metrics whose run ID is contained within the user-supplied run ID. If the user does not supply any run IDs, then no filtering will be done.

The val user declaration allows for optional user authentication. A succesfully authenticated user will get additional information for data points that he/she has uploaded, such as the sample name. He/she may still see data points uploaded by other users, only without any identifying information.

Finally, we run the query on the database using the AsyncResult class provided by Scalatra. This allows our query to be run asynchronously so that Sentinel may process other queries without waiting for this to finish.

#### **12.2.2 /stats/maple/samples/aggregate**

With that set, we can now define the endpoint for aggregated queries. Let's start with the API definition as before:

```
val statsMapleSamplesAggregateGetOp =
    (apiOperation[MapleSampleStatsAggr]("statsMapleSamplesAggregateGet")
       summary "Retrieves Maple sample-level aggregated data points"
       parameters
        queryParam[Seq[String]]("runIds")
            .description("Run ID filter.")
```

```
.multiValued
    .optional
responseMessages StringResponseMessage(400, "Invalid Run IDs supplied"))
```
The API definition is similar to the single data points, with difference being the authentication is not present anymore. This makes sense, since aggregated data points do not have any name labels associated with them.

```
get("/maple/datapoints/aggregate", operation(statsMapleDatapointsAggregateGetOp)) {
 val runIds = getRunObjectIds(params.getAs[String]("runIds"))
 val idSelector = ManyContainOne("runId", runIds)
 new AsyncResult {
   val is =
       maple.getMapleSampleAggrStats(None)(idSelector)
          .map {
           case -\/(err) => err.toActionResult
            case \/-(res) => Ok(res)
          }
  }
}
```
This is almost the same as our previous endpoint, except that there is an extra None argument supplied to the function above. This is used only when our stats processor distinguishes between single-end and paired-end data. In our case, we made no such distinction and thus we can simply use None there.

# <span id="page-57-0"></span>**12.3 Epilogue**

The MapleStatsController implementation marks the end of our tutorial. You have just added a new pipeline support to Sentinel! Feel free to play around with uploading and querying the endpoints you just created. When you're more familiar with the code base, you can experiment with adding support for more complex pipelines. If that's not enough, head over to the [Contributing](#page-58-0) page and see how you can contribute to Sentinel development.

# **Contributing**

<span id="page-58-0"></span>Any type of contributions is very welcomed and appreciated :)! From bug reports to new features, there is always room to help out.

# <span id="page-58-1"></span>**13.1 Quick Links**

- Issue tracker: <https://github.com/lumc/sentinel/issues>
- Source code: [https://github.com/lumc/sentinel/issues](https://github.com/lumc/sentinel)
- Git: <https://github.com/LUMC/sentinel.git>

#### <span id="page-58-2"></span>**13.2 Bug Reports & Feature Suggestions**

Feel free to report bugs and/or suggest new features about our local LUMC deployment or Sentinel in general to our [issue tracker.](https://github.com/lumc/sentinel/issues) We do request that you be as descriptive as possible. Particularly for bugs, please describe in as much detail as possible what you expected to see and what you saw instead.

# <span id="page-58-3"></span>**13.3 Documentation**

Documentation updates and/or fixes are very appreciated! We welcome everything from one-letter typo fixes to new documentation sections, be it in the internal ScalaDoc or our user guide (the one you're reading now). You are free to submit a pull request for documentation fixes. If you don't feel like cloning the entire code, we are also happy if you open an issue on our issue tracker.

# <span id="page-58-4"></span>**13.4 Bug Fixes**

Bug fix contributions requires that you have a local development environment up and running. Head over to the [Local](#page-10-0) [Development Setup](#page-10-0) section for a short guide on how to do so.

To find bugs to fix, you can start by browsing our issue tracker for issues labeled with bug. You can also search through the source code for FIXME notes. Having found an issue you would like to fix, the next steps would be:

- 1. Create a new local branch, based on the last version of *master*.
- 2. Implement the fix.
- 3. Make sure all tests pass. If the bug has not been covered by any of our tests, we request that new tests be added to protect against regressions in the future.
- 4. Commit your changes.
- 5. Submit a pull request.

We will then review your changes. If it is all good, it will be rebased to master and we will list your name in our contributors list :).

And yes, we did say rebase up there, not merge. We prefer to keep our git history linear, which means changes will be integrated to master via git rebase and not git merge.

# <span id="page-59-0"></span>**13.5 New Features**

Feature implementations follow almost the same procedure as *[Bug Fixes](#page-58-4)*. The difference being that you are not limited to the feature requests we list on the issue tracker. If you have a new idea for a new feature that has not been listed anywhere, you are free to go ahead and implement it. We only ask that if you do wish to have the feature merged with the *master* branch that you communicate with us first, mainly to prevent possible duplicate works.

# **History**

### <span id="page-60-1"></span><span id="page-60-0"></span>**14.1 Version 0.2**

#### **14.1.1 Release 0.2.0**

*release date: TBD*

#### **14.1.2 Release 0.2.0-beta1**

*release date: January 25 2016*

First beta release of the 0.2 version.

The majority of the change in this version compared to the previous version is internal. Some of the more important changes are:

- The sentinel package has now been split into sentinel, containing generic functionalities and sentinel-lumc containing LUMC-specific pipeline support. This separation is not yet complete, since a part of the user configuration still refers to LUMC-specific functionalities. Instead, it is meant to pave way for a complete separation which is expected to happen in future versions.
- A new type for expected errors called ApiPayload was created to replace the previous ApiMessage case class which contains only error messages. In addition to error messages, ApiPayload may also contain a function that returns a specific HTTP error code. This allows for a given error message to always be tied to a specific HTTP error code.
- The main pipeline upload processing function in RunsProcessorr has been renamed to processRunUpload and is now expected to return Future[ApiPayload \/ RunRecord] instead of Try[BaseRunRecord]. Related to this change, this version also makes heavier use of the scalaz library, most notably its disjunction type. This allows for a nicer composition with Future, which has resulted in changes across database-related functions to use Future as well.
- The base functions in the StatsProcessor abstract class underwent a major refactor. In this version, the same functionality was achieved using only two generic classes getStats and getAggregateStats. Future versions are expected to bring additional changes most notably to the MapReduce step, since newer versions of MongoDB supports most (if not all) of the metrics using its aggregation framework only.

There are also some indirect changes related to the code:

- Sentinel now comes with minimum deployment setup using Ansible. This can be optionally run in a Vagrant VM with the provided Vagrantfile.
- The required MongoDB version is now 3.2 instead of 3.0.

The complete list of changes are available in the commit logs.

The user-visible changes are quite minimum. Aside from some LUMC pipeline-specific changes, the most visible changes are:

- The *library* nomenclature has been replaced with *read group*. The previous use of *library* was incorrect and the current one is more in-line with popular next-generation sequencing tools.
- There is now a URL-parameter called displayNull which allows for clients to view missing JSON attributes as null when this value is set to true. When set to false, which is the default value, missing attributes will be omitted completely from the returned JSON payload.

# <span id="page-61-0"></span>**14.2 Version 0.1**

#### **14.2.1 Release 0.1.3**

*release date: October 13 2015*

Bug fix (upstream) release:

• Update CollectInsertSizeMetrics summary object. In some cases, it is possible to have a single end alignment still output a CollectInsertSizeMetrics object in the summary file wit null values, as opposed to not having the object at all.

#### **14.2.2 Release 0.1.2**

*release date: July 14 2015*

Bug fix (upstream) release:

• Improve summary file parsing for Picard CollectAlignmentSummaryMetrics numbers. In some cases, the number of total reads and aligned reads may be 0. In that case, we use the BiopetFlagstat value instead.

#### **14.2.3 Release 0.1.1**

*release date: July 11 2015*

Bug fix release:

- Fix bug caused by the Gentrap summary format having a different executable entries for JAR and non-JAR files.
- Documentation improvements (typos, etc.).

#### **14.2.4 Release 0.1.0**

*release date: July 6 2015*

New version:

• First release of Sentinel, with support of the Gentrap pipeline.